# **Herramientas, opciones de búsqueda y taxonomías en la base de datos All Music**

Exploración y valoración

# **TRABAJO DE FIN DE GRADO**

Realizado por Víctor Maide Sánchez, dirigido por Carmen Caro Castro

Universidad de Salamanca, 2021

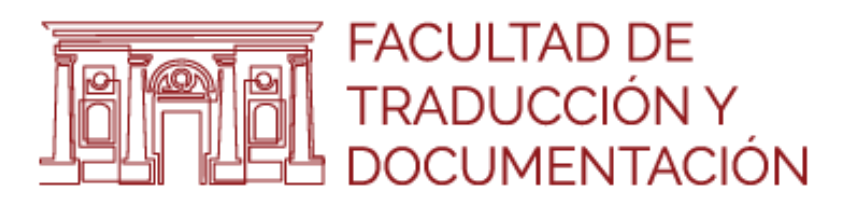

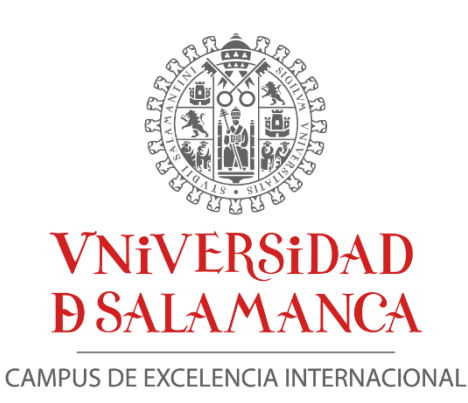

# UNIVERSIDAD DE SALAMANCA

# FACULTAD DE TRADUCCIÓN Y DOCUMENTACIÓN

# GRADO EN INFORMACIÓN Y DOCUMENTACIÓN

Trabajo de Fin de Grado

# **Herramientas, opciones de búsqueda y taxonomías en la base de datos All Music**

Exploración y Evaluación

# **Tools, search options and taxonomies in the All Music Database**

Exploration and evaluation

Maide Sánchez, Víctor

Caro Castro, Carmen

Salamanca, 22 de julio, 2021

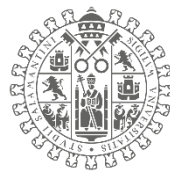

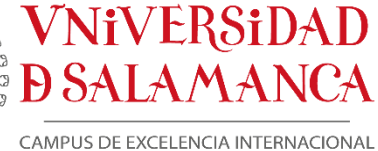

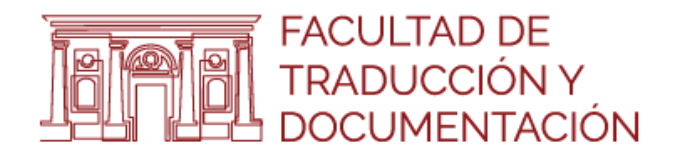

## <span id="page-2-0"></span>**Asiento catalográfico:**

#### **MAIDE SÁNCHEZ, Víctor**

Texto (visual): sin mediación

Herramientas, opciones de búsqueda y taxonomías en la base de datos All Music: Exploración y evaluación = Tools, search options and taxonomies in the All Music Database: Exploration and evaluation / Víctor Maide Sánchez; tutora, Dra. Carmen Caro Castro. – Salamanca: Universidad de Salamanca, Facultad de Traducción y Documentación, 2021.

73 p.; 30 cm

Trabajo de Fin de Grado – Grado en Información y Documentación.

1. Bases de datos en línea. 2. Recuperación de la Información. 3. Universidad de Salamanca (España). I. Caro Castro, Carmen, dir. II. Título. III. Título: Tools, search options and taxonomies in the All Music Database: Exploration and evaluation

**Clasificación UNESCO**: 57 Lingüística: 5701 Lingüística aplicada: 5701.02 Documentación Automatizada

## <span id="page-3-0"></span>**RESUMEN:**

Las bases de datos están formadas por tres elementos: el contenido, el diseño y sus funciones. Estas deben adaptarse a las necesidades de sus usuarios, facilitándoles la recuperación de información para satisfacer sus necesidades informativas.

All Music es una de las bases de datos en línea sobre música a nivel mundial, es por eso por lo que se ha realizado una exploración de su interfaz, herramientas, tipos de navegación, clasificaciones (taxonomías) y sus registros, así como se ha chequeado un modelo de análisis para evaluar estos elementos.

A través de este, se ha establecido una valoración global de la página web y sus opciones, destacando sus puntos fuertes (búsquedas exploratorias, registros y taxonomías) y estableciendo los elementos y acciones que requiere una base de datos para establecerse como una fuente de información de calidad en la actualidad tecnológica y social actual.

## <span id="page-3-1"></span>**PALABRAS CLAVE:**

"Bases de datos en línea"; "Bases de datos musicales"; "Interfaces web"; "Recuperación de Información"; "Sistemas de Recuperación de Información"; "Búsquedas exploratorias"; "Búsquedas analíticas"; "Clasificaciones"; "Taxonomías"; "Registros"; "All Music"; "All Media Guide"; "Music databases"; Online databases; "Musical Databases"; "Web interfaces"; "Information recover"; "Information Retrieval Systems"; Exploratory searches"; "Analytical searches"; "Classifications"; "Taxonomies"; "Records"

## Tabla de contenido

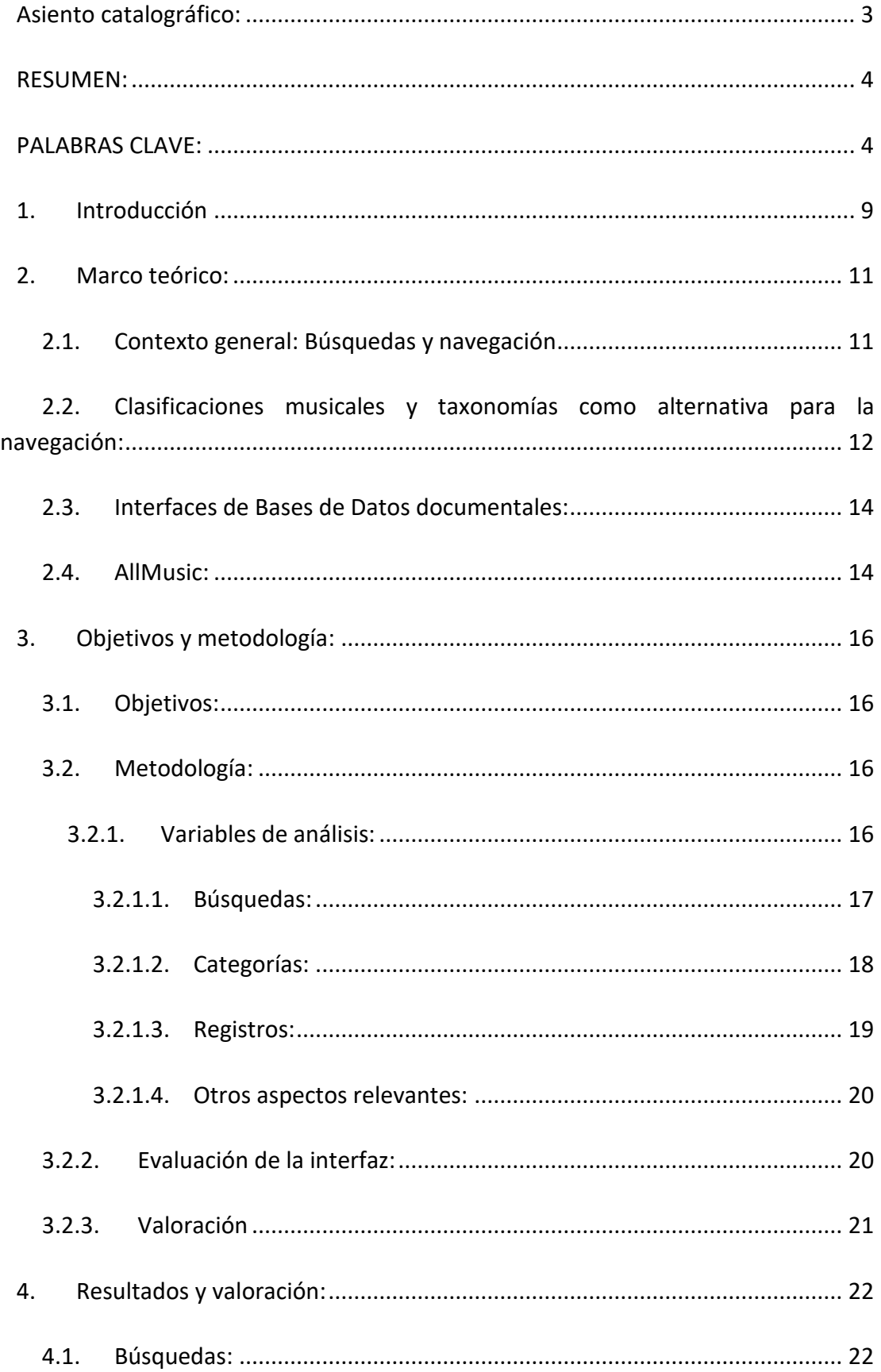

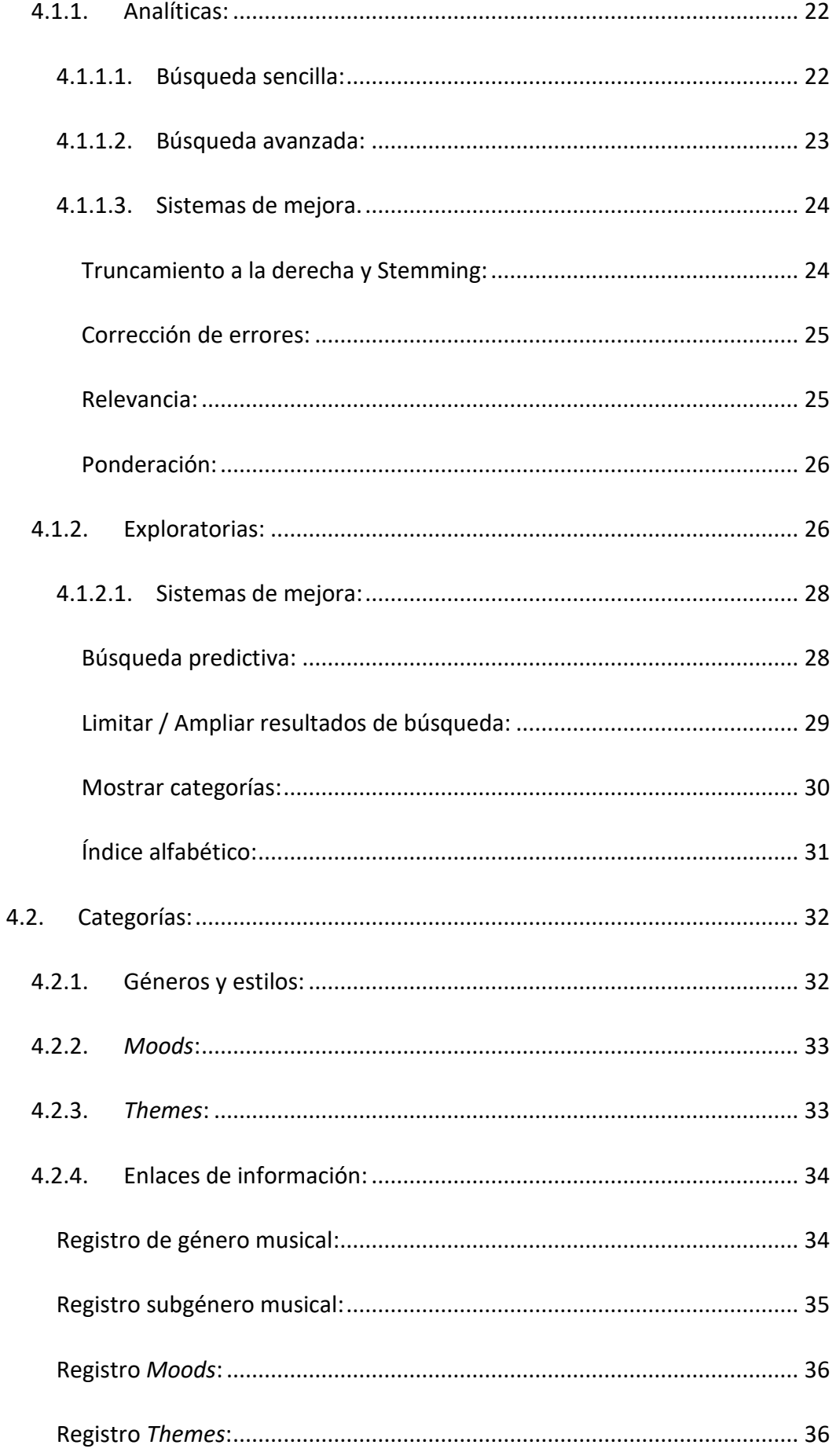

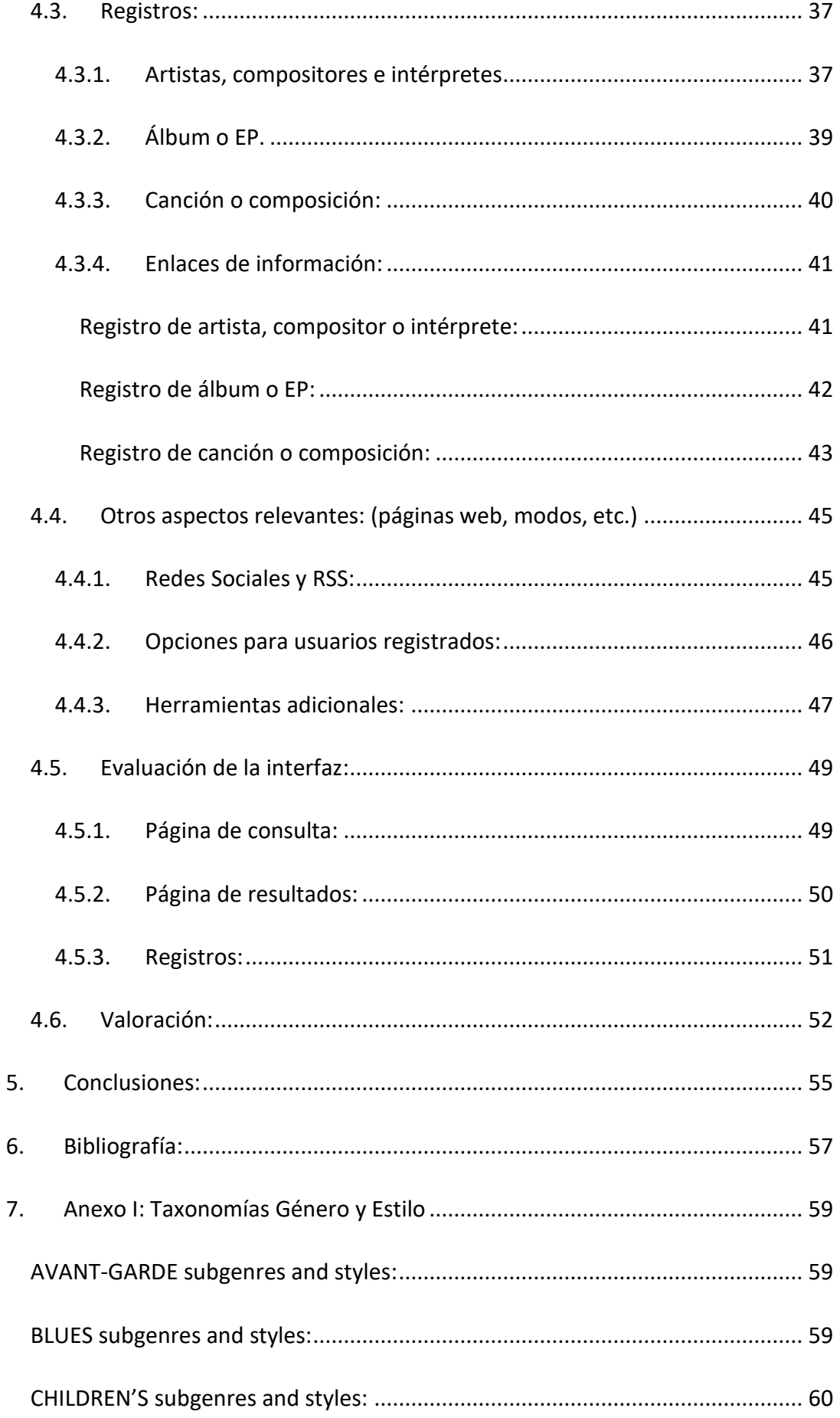

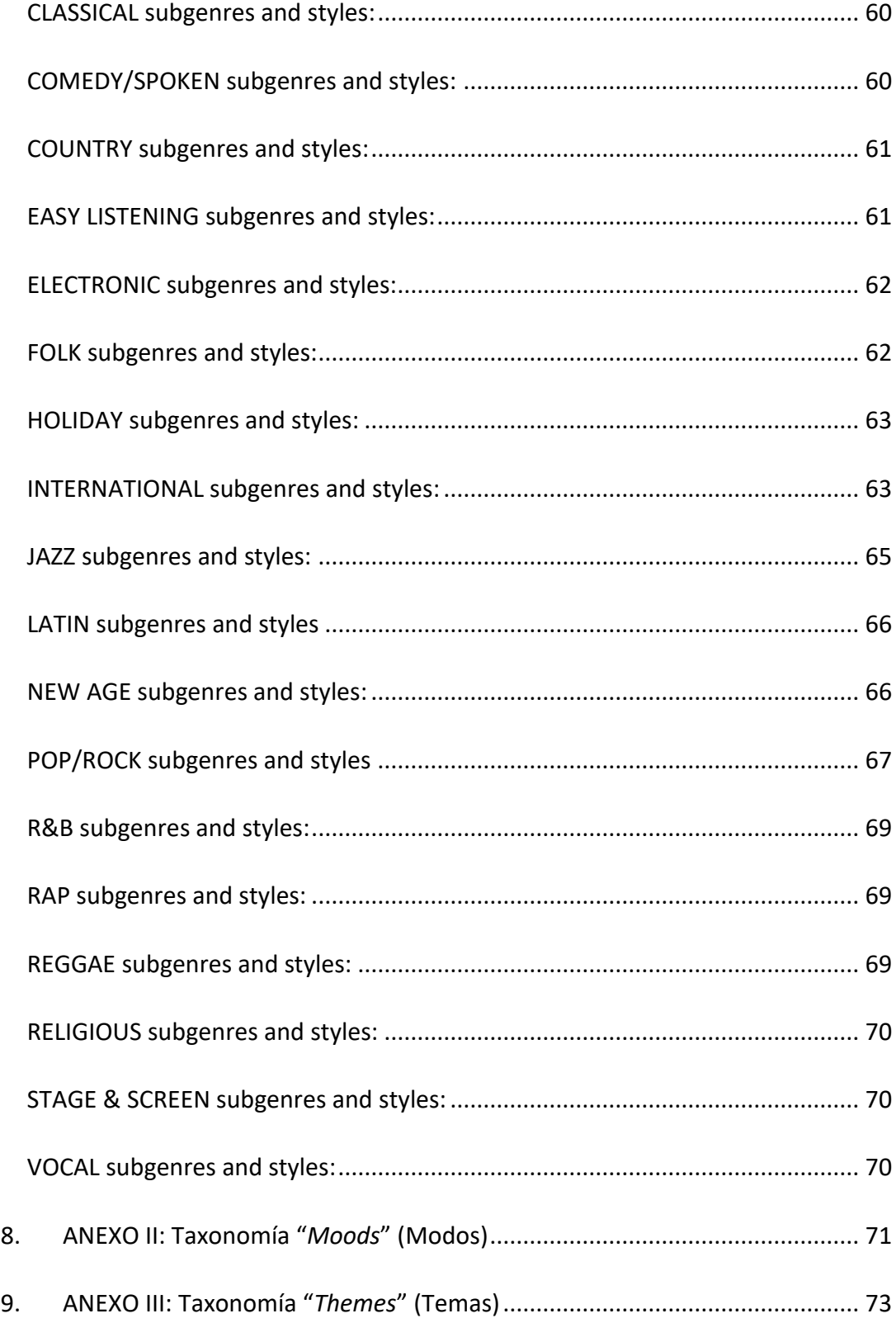

## <span id="page-8-0"></span>**1. Introducción**

Las bases de datos documentales en línea llevan existiendo desde antes de los inicios de la era de internet. Estas han ido mejorando, cambiando y transformándose para evolucionar con la sociedad con la que conviven.

Dado que el tipo de usuarios, así como sus necesidades de información y sus formas de búsqueda han cambiado, estás bases de datos deben adaptarse a esas nuevas exigencias, facilitando así la recuperación de información para un grupo de usuarios cada vez más variado y exigente.

Para organizar el conocimiento y, de esta forma, mejorar su recuperación, se crean todo tipo de herramientas, que pueden ir desde simples listados de encabezamientos, hasta tesauros, pasando por anillos de sinónimos y taxonomías. Estas últimas son en las que ponen el enfoque y las que pasan ser a un punto principal para el desarrollo de este trabajo.

Las taxonomías surgen como una nueva forma de clasificación que permite categorizar sin necesidad de que haya relaciones entre conceptos, lo que cambia completamente el paradigma de las clasificaciones tradicionales; (Centelles, 2005), y con ellas la forma de organizar el conocimiento -sobre todo en entornos web- y el uso de estas propias clasificaciones taxonómicas como una herramienta que mejore la búsqueda estableciéndose como una alternativa para la navegación.

Junto a esto, hay tres factores que son fundamentales en una base de datos documental, que son la interfaz, el contenido y la funcionalidad. (Guerrero, 2000)

Por este motivo, se ha querido abordar este trabajo como un trabajo exploratorio en el que se pudieran identificar y valorar todos estos aspectos con un caso real, poniendo como caso una base de datos de interés personal debido a su temática musical y su utilidad tanto a nivel profesional como a nivel usuario. Esta base de datos es la base de datos más grande a nivel mundial en cuanto a información musical se refiere, All Music.

Para el análisis en profundidad de esta base de datos documental se han tenido en cuenta todos los aspectos relevantes que ha de tener una buena fuente de información o base de datos documental (información, funcionalidad, búsquedas, enlaces de información…), aspectos, que a su vez han servido para dar estructura al propio trabajo.

Los elementos analizados han sido: las búsquedas, tanto exploratorias como analíticas, así como sus sistema de mejora; las categorías, es decir, las clasificaciones y taxonomías que posee All Music y hasta qué punto mejoran la navegación; los registros,

para ver qué información tiene All Music, como se estructura y la forma que tiene de enlazar información; otros aspectos relevantes, así como herramientas adicionales que posee la propia base datos como pueden ser Redes Sociales o perfiles de usuarios; y por último, la interfaz, siguiendo y chequeando un modelo de análisis que permitiera una evaluación de una forma más objetiva. Todas las variables se han establecido previamente a la realización del estudio y la exploración, y se han valorado en cuanto a una serie de criterios establecidos con anterioridad.

Tras tener una visión más amplia y detallada de All Music y los elementos que forman esta base de datos, se ha realizado una valoración general de la propia base de datos teniendo en cuenta tanto las ventajas como los inconvenientes encontrados en la realización del análisis, las taxonomías, sus formas de búsqueda y el modelo de análisis de la interfaz, destacando aquí los puntos fuertes de la página, así como sus puntos débiles y posibles mejoras.

Finalmente, se han establecido una serie de conclusiones a las que se han llegado tras la elaboración de este trabajo exploratorio teniendo en cuenta todos los puntos de vista y elementos detallados con anterioridad, asentando también las bases o focos de interés que puedan servir para investigaciones futuras.

## <span id="page-10-0"></span>**2. Marco teórico:**

## <span id="page-10-1"></span>**2.1. Contexto general: Búsquedas y navegación**

El proceso de búsqueda es algo más complejo que teclear una serie de caracteres alfanuméricos para satisfacer una necesidad informativa.

En el proceso de búsqueda intervienen siempre tres factores clave:

- Las personas: son las que tienen una necesidad informativa o bien crean, generan o gestionan la información. Dado que la tipología de usuarios es muy dispar, es necesario crear procesos de búsqueda de información diferentes.
- La información: ya sea codificada o simplemente representada, esta se encuentra en diversos formatos, y, en la web, se puede encontrar en forma de registros o de documentos.
- Sistemas de recuperación de información: son los sistemas que contienen la información necesaria para resolver las necesidades de los usuarios.

Por otro lado, si se tiene en cuenta el punto de vista de la persona, hay una serie de etapas a la hora de buscar información: analizar la necesidad; seleccionar el sistema de recuperación; interactuar con el sistema de recuperación (SRI); y finalmente, valorar la calidad y adecuación de la información. (Argudo; Pons, 2013)

Todo esto deja claro que la búsqueda de información es algo complejo y subjetivo, así como lo son los usuarios que realizan las búsquedas, y por ello, los Sistemas de Recuperación de Información, no tienen que ser solo sistemas que albergan la información, sino también la herramienta a través de la cual el usuario va a llegar a esa información.

Para adecuarse a las necesidades de los usuarios se pueden distinguir dos tipos de técnicas de recuperación de información (Argudo; Pons, 2013):

- **Búsqueda directa** (simple o avanzada): consiste en la introducción de términos, descriptores y palabras clave para la búsqueda de información. Es la búsqueda más utilizada pero también la que genera más cantidad de problemas.
- **Búsqueda exploratoria** (navegación): El usuario no tiene que teclear una cadena de búsqueda, tan solo ir navegando por categorías y registros hasta encontrar los resultados.

AllMusic combina ambas búsquedas para proporcionar una mayor facilidad de búsqueda para los usuarios, es por ello por lo que se va a analizar cómo funcionan y su calidad.

# <span id="page-11-0"></span>**2.2. Clasificaciones musicales y taxonomías como alternativa para la navegación:**

Según la norma de vocabulario de Información y Documentación, una clasificación es: "*Clasificación […] de símbolos […] que indican conceptos […] de clase […] y sus subdivisiones para expresar relaciones genéricas […] u otros tipos de relaciones […]*." (AENOR, 2010); y un concepto es una "*Unidad de conocimiento […] creara por una combinación única de características*".

Hay muchos tipos de taxonomías, y todas ellas surgen como una solución para categorizar conceptos sin necesidad de que sus conceptos o componentes estén conectados por una relación en concreto. Se utilizan simplemente para organizar este tipo de conceptos. (Centelles, 2005).

Para entender el concepto de taxonomía, es necesario entender que es un tipo de clasificación y, en segundo lugar, que es algo que va más allá de una lista o un anillo de sinónimos. (Fayen, 2007).

Aun así, hay que señalar que, aunque una taxonomía no sea algo tan complejo como puede serlo un Tesauro, es no solo una herramienta que está emergiendo y se utiliza con más frecuencia sobre todo por arquitectos de la información, sino también una construcción controlada de términos que tiene un proceso de creación antes de poder implantarla y utilizarla con eficacia.

Centelles señala en su artículo cuatro procesos para la creación de taxonomías:

**Delimitación de la realidad**: es necesario tener en cuenta cuál es el campo de aplicación, así como que conceptos se pretenden representar.

**Sustracción de términos y categorías**: hay que elegir en primer lugar una serie de categorías que engloben todo aquello que se necesita representar, y en segundo lugar una serie de términos que representen la realidad de forma conceptual.

**Control de la terminología de términos y categorías**: establecimiento de relaciones de equivalencia entre todos los términos que van a formar parte de la taxonomía, así como normalización de los términos, teniendo en cuenta la forma utilizada, independientemente de si estos términos son preferentes o no.

**Estructura y esquema de organización**: finalmente, es necesario agrupar las categorías y los términos, estableciendo un modelo estructural eficaz establezca relaciones entre las categorías. (Centelles, 2005).

En cuanto All Music, cuenta con varias taxonomías que sirven, en primer lugar, para organizar conceptos de información con la finalidad de "catalogar" sus registros, pero además constituye una forma de navegación por sus resultados.

Aunque la primera taxonomía expuesta pueda resultar más habitual, hay que remarcar que también se trata de una taxonomía creada por y para la base de datos de All Music, ya que no hay ningún tipo de clasificación estandariza o universalizada para describir un campo o disciplina como es la música popular.

Para comprobar las diferencias entre diferentes tipos de taxonomías para un mismo tema como es la música popular, se han consultado numerosas fuentes, como ejemplo de esto pueden ser la clasificación de promoción musical, planeta musik, discogs, last.fm o rateyourmusic. (Todas ellas consultables a través de los enlaces de la bibliografía. Ver ap. 6.)

Todas ellas sirven para organizar todos los estilos de música de manera sistemática y generalizada, y como se puede comprobar, cada una utiliza categorías diferentes, términos distintos, diferentes niveles de clasificación y una normalización de términos distinta, aun siendo todas ellas taxonomías creadas para el mismo fin.

Teniendo en cuenta lo dispuesto con anterioridad, tras la implantación de estas taxonomías, hay que considerar que estas, si se tratan para un entorno web, no sirven solo para organizar el conocimiento si no que tienen que servir para mejorar la experiencia usuaria mejorando las estructuras de navegación, y aumentar el tiempo que estos usuarios se encuentran en la propia página web. (Codina, 2019).

En el artículo "Taxonomía, ontología y folksonomía, ¿qué son y qué beneficios u oportunidades presentan para los usuarios de la web?" se establecen hasta cuatro ventajas para los usuarios gracias al uso de taxonomías para organizar el conocimiento: la rentabilización del esfuerzo de creación y del mantenimiento; la facilidad de gestión de funciones; la mejora del sitio web reduciendo las exigencias iniciales de los usuarios; y la mejora en la interacción y la asimilación de conceptos, así como la creación de una imagen más consistente del sitio web. (Díaz Piraquive; et al, 2009)

Es por ello que se va a analizar hasta qué punto son útiles con un caso real como es la base de datos de All Music, viendo las funcionalidades que ofrecen y si realmente mejoran o no la navegación.

## <span id="page-13-0"></span>**2.3. Interfaces de Bases de Datos documentales:**

Cualquier sistema web, necesita al menos tres elementos fundamentales: el diseño gráfico, el contenido y sus funciones. Todas ellas son de la misma importancia, ya que de nada sirve tener una web con una muy buena estética si no es funcional o no alberga contenido de

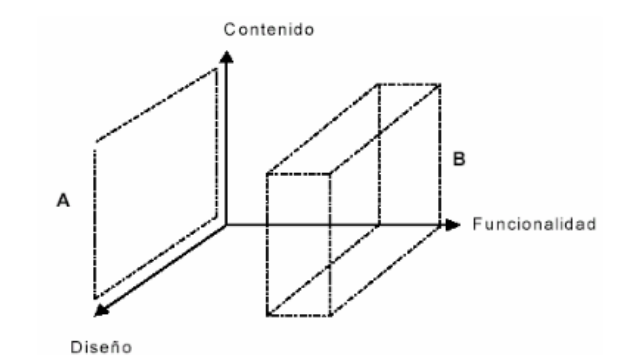

calidad, al igual que tener muy buen contenido no es sinónimo de que este tenga un buen acceso. (Guerrero, 2000).

Por esta misma razón, es casi tan importante la interfaz de la base de datos como la información contenida. Ernest Abadal Falgueras, autor cuyo modelo conceptual para interfaces web se ha utilizado para el análisis de la base de datos de All Music, define la interfaz de consulta de bases de datos como "el instrumento que sirve para establecer la comunicación entre personas que buscan información y un sistema de recuperación de información". (Abadal Falgueras, 2002).

Esto quiere decir, que la interfaz va a ser el intermediario entre la información y el usuario, y por ello debe ser lo más cuidada, sencilla, práctica y funcional posible, ya que, si esta no funciona bien, o no es clara por el usuario, este nunca va a resolver su necesidad de información.

## <span id="page-13-1"></span>**2.4. AllMusic:**

Según la norma española de Vocabulario para Información y documentación una **base de datos** es *"[Un] Conjunto […] de datos […] relacionados, suficiente para un propósito dado o para un sistema […] de tratamiento de datos […] dado."* (AENOR, 2009)

Otra definición que da Luis Rodríguez Yunta es que "una base de datos es un conjunto de información estructura en registros y almacenada en un soporto electrónico legible desde ordenador." (Rodríguez Yunta, 2001).

Lo interesante de esta definición es la inclusión del concepto de registro ya que la definición tradicional sostiene que es necesario que albergue documentos en sí, algo que no se corresponde con el tipo de base de datos que es All Music.

Él mismo describe como "unidad autónoma de información que puede estar a su vez estructurada en diferentes campos o tipos de datos que se recogen en dicha base de datos" (Rodríguez Yunta, 2001).

AllMusic es una base de datos de música en línea y sistema de recuperación de información que fue creado por All Media Guide (Actualmente All Media Network) como idea de la realización de un proyecto internacional donde se recogiera información sobre música e industria musical de todos los tipos de géneros musicales.

Siguiendo su modelo de descripción de los tipos de bases de datos de Rodríguez Yunta, se podría dar una definición más concreta y completa de lo que es All Music, tratándose según estos criterios de una base de datos documental referencial en línea, de entidad privada, de temática musical, para un gran público, centrada en un solo tipo de documento.

La empresa es actualmente responsable de cuatro dominios; All Music, con información sobre música; All Movie, con información sobre cine; SideReel, sobre series; y Celebified, sobre celebridades. (All Media Network, 2021)

Esta base de datos cuenta con información sobre álbumes, músicos y canciones, así como críticas tanto profesionales como de usuarios. Permite también en algunos casos la reproducción en línea de algunas canciones y la posibilidad de crear una cuenta para obtener recomendaciones sobre música dependiendo de los gustos del usuario.

Esta se encuentra en la posición 9,972 del Ranking Alexa, que es actualmente el Ranking más grande sobre sitios web. (Ranking Alexa, 2021)

Allmusic fue creada en 1991 por Michael Erlewine en Ann Arbor (Michigan) y a lo largo de treinta años ha ido aumentando no solo la cantidad de información que reside en la base de datos, siendo esta ahora la base de datos y el archivo digital de música más grande a nivel mundial (con más de 6 millones de registros), sino también la cantidad de profesionales de la información y críticos que trabajan en ella, siendo ahora más de 900 personas.

Aunque inicialmente realizaban libros de consulta, en 1995 se creó Allmusic.com permitiendo acceder digitalmente a estos catálogos y siendo actualmente una base de datos muy potente a nivel global. (AllMusic FAQ's, 2021)

Actualmente, se trata de la base de datos musical más grande a nivel mundial. El conjunto de las páginas web que corresponden a All Media Network, tienen un tráfico de más de 17 millones de usuarios únicos mensuales y 118 millones de visitas mensuales.

# <span id="page-15-0"></span>**3. Objetivos y metodología:**

## <span id="page-15-1"></span>**3.1. Objetivos:**

- **Se trata de un trabajo exploratorio que consiste en analizar la búsqueda, navegación, organización y representación de contenidos en línea de la base de datos musical All-Music**.
	- Analizar las páginas de consulta, resultados y registros.
	- Revisar la categorización en la música popular y uso de taxonomías como alternativa para la navegación.
	- Analizar los registros ofrecidos por el catálogo, así como de sus relaciones con otros elementos de los registros.
- **Revisar un modelo de análisis para valorar las herramientas de navegación y de búsqueda**:
	- Chequear un modelo de análisis y evaluar la base de datos siguiendo unos criterios preestablecidos.
- **Realizar una valoración global de la base de datos documental de música All Music teniendo en cuenta todos los factores analizados con anterioridad**.

## <span id="page-15-2"></span>**3.2. Metodología:**

Tras la puesta en contexto tanto del propio trabajo como de su marco teórico se han establecido una serie de variables que se van a analizar, así como unos criterios de evaluación adjuntos a cada una de estas variables.

Es necesario destacar que el uso de una bibliografía no demasiado exhaustiva se explica por dos razones; en primer lugar, la propia tipología del trabajo que se centra más en un análisis práctico de una herramienta como es la base de datos de música de All-Music; y, en segundo lugar, la falta de bibliografía sobre el tema, como se ha expuesto en el marco teórico (ver ap. 2.2. y 2.3.)

## <span id="page-15-3"></span>**3.2.1. Variables de análisis:**

Estas variables se han establecido en cuanto al enfoque del propio trabajo, es por ello por lo que, aunque se analice de forma general la página web, este análisis se va a centrar en tres aspectos fundamentales: las búsquedas (en cuanto a tipología y efectividad de estas), las categorías utilizadas y el uso de taxonomías como alternativas de búsqueda, y por último los registros (normalización, elementos y enlaces de estos).

Estas variables van sujetas a una serie de criterios que se van a tener en cuenta para su valoración y que se desarrollan a continuación.

#### <span id="page-16-0"></span>**3.2.1.1. Búsquedas:**

Dado que se trata, junto a la representación de los contenidos, el otro pilar fundamental de una base de datos se va a analizar tanto las búsquedas analíticas y exploratorias basadas en unos criterios para cada una de ellas, así como el funcionamiento de estas. Estos criterios están enfocados a sistemas utilizados para mejorar la representación de las búsquedas. (Argudo; Pons, 2013)

- a) **Analíticas**: para analizar este apartado, se van a analizar las cuatro herramientas más utilizadas para mejorar este tipo de búsquedas, que son:
	- i. **Truncamiento a la derecha y/o stemming**: se realizarán pruebas de búsquedas para ver si permite truncamiento y/o stemming, teniendo en cuenta si presenta variantes lingüísticas o no (a pesar de ser una base de datos que utiliza el inglés como idioma principal)
		- **Búsquedas:** "Sloan", "Sloa", "Slo", "Sl", "Chromatica", "Cromática".
	- ii. **Corrección de errores**: se realizarán varias búsquedas con palabras mal escritas para ver si tiene en primer lugar, herramienta automática de corrección de errores, y, en segundo lugar, cuál es su calidad de este corrector en el caso de que exista.
		- **Búsquedas**: "Amy Winehouse";"Am Winehouse"; "Amyh Winehouses"; "Ami Winehouse"; "Amy Wynehouse"; "Ami Wynehouse"
	- iii. **Relevancia**: tras realizar una búsqueda, se observará si tiene filtros para ordenar la información por relevancia y que tipos de ordenación permite en el caso de que permite alguno o más de uno.
		- **Búsquedas**: "RY X" (tanto en búsqueda simple como avanzada).
	- iv. **Ponderación**: se observará si permite la opción de ponderación de términos, aunque se trata de la herramienta menos utiliza dentro de estas.
		- **Búsquedas**: no se han realizado búsquedas ya que no permite la opción de ponderación de resultados.
- b) **Exploratorias**: al igual que en las búsquedas analíticas se analizará cómo es el tipo de búsqueda exploratoria y las mejoras más utilizadas para la representación en este tipo de búsquedas. Se tendrá en cuenta ante todo si permite búsqueda por navegación directa o si en primer lugar es necesario realizar una búsqueda analítica para luego darnos la opción de navegar por los elementos recuperados a modo de exploración.
- i. **Búsqueda predictiva**: Se realizarán pruebas para ver si, en primer lugar, realiza predicciones de búsqueda, y, en segundo lugar, en el caso de que sea así, si presenta variantes idiomáticas y de si predice solo un término o varios términos simultáneos.
	- **Búsquedas**: "Nina Simone"; "Nin"; "Simon"; "gru"; "sl"; "ho"; "no love for"; "No Love For The Middle Child"
- ii. **Limitar y ampliar términos de búsqueda**: comprobar si tras la realización de una búsqueda permite ampliar o reducir estos a través de filtros y criterios de filtrado.
- iii. **Mostrar categorías**: se analizará si tiene o no índices por categorías y el acceso a estos.
- iv. **Índice alfabético**: al igual que con las categorías se analizará si tiene o no índice alfabético y el tipo de acceso.

Finalmente, tras comprobar todas las mejoras de búsqueda que incorpora se ha realizado una tabla con gradaciones de 1 a 5 teniendo en cuenta la calidad de cada una de estas implantaciones, siendo 5 de muy buena calidad o excelente y siendo 1 de muy mala calidad o pésimo, con la intención de tener una valoración general de un solo vistazo.

### <span id="page-17-0"></span>**3.2.1.2. Categorías:**

El otro punto de análisis tras las búsquedas es el tipo de categorizaciones que presenta.

Para ello se realizará en primer lugar un análisis de los tipos de clasificaciones y taxonomías que utiliza la base de datos para la organización de su información, y, en segundo lugar, se analizarán estas clasificaciones en cuanto a su complejidad y jerarquización.

Para ello hay que tener en cuenta dos factores, en primer lugar, el tipo de base de datos y los usuarios que hacen uso de esta.

Es aquí donde se analizarán también los siguientes tipos de registro:

- Género musical
- Subgénero musical
- Moods
- Themes

Para ello se crearán tablas con los datos contenidos dentro de cada registro para ver si enlazan o no datos.

Campos para géneros y subgéneros musicales: descripción, artistas destacados, albums destacados, canciones destacadas, géneros y subgéneros, lanzamientos recientes.

Campos para "moods" y "themes": albums destacados, canciones, similares, lanzamientos recientes.

#### <span id="page-18-0"></span>**3.2.1.3. Registros:**

Dado que se trata de una base de datos musical, se van a analizar uno a uno todos los tipos de registros que esta contiene. Esto será de forma jerárquica yendo desde el tipo de registro más amplio (género musical), hasta la unidad más pequeña que puede proporcionar una base de datos musical, que es una canción.

Se analizarán sus descriptores y se verá si está sujeto a algún tipo de norma o sistema de metadatos ya creado para bases de datos o si por el contrario utiliza unos descriptores y metadatos específicos creados solo para esta base de datos.

Estos registros serán:

- Artista, intérprete o compositor
- Disco, álbum o EP
- **Canción**

Al igual que en las categorías, se crearán tablas con los datos de cada registro y ver si enlazan o no a otros datos.

Campos para artistas, intérpretes o compositores: actividad, nacimiento, muerte, géneros, estilos, otros nombres, miembro de, biografía, discografía, canciones, créditos, premios, artistas relacionados (similares, influenciados, seguidores, asociados y colaboradores), moods, themes, posts relacionados.

Campos para discos, álbum o EP: fecha de lanzamiento, duración, género, estilos, "moods", "themes", crítica AllMusic, críticas usuarias, canciones, créditos, premios, lanzamientos, similares.

Campos para canciones: composición, año de lanzamiento, disco, críticas de usuarios, interpretada también por, género, estilos, moods, themes.

#### <span id="page-19-0"></span>**3.2.1.4. Otros aspectos relevantes:**

En este apartado se tendrán en cuenta todas aquellas herramientas que no se encuentran recogidas en las variables pero que debido a su utilidad u originalidad resulta necesario contemplar.

Por otro lado, se incorporará todo aquello que se consideré relevante y que no esté expuesto a los criterios preestablecidos.

## <span id="page-19-1"></span>**3.2.2. Evaluación de la interfaz:**

Dado que una buena interfaz de consulta es la mejor herramienta de comunicación entre el Sistema de Recuperación de Información y el usuario, se va a chequear si en este caso cumple con los elementos necesarios y esenciales que requiere una base de datos documental. (Abadal, 2002)

Dado que algunos de los campos contemplados no tienen sentido en la base de datos AllMusic debido a su tipología y a que el artículo fue redactado en 2005, se han adaptado algunos de los campos, otros se han modificado y algunos se han modificado debido a su falta de pertinencia actual.

Para ello se ha realizado una tabla para cada una de las tres categorías que se contemplan en el artículo, que son "páginas de consulta", "páginas de resultados" y "documentos o registros", y se han marcado con un tick aquellos requisitos o elementos que cumple.

#### - **Página de consulta**:

- Búsqueda simple
- Búsqueda avanzada
- Acceso a índices
- Identificación de la Base de Datos
- Acotación de la búsqueda
- Operadores booleanos
- Ayuda
- Elección de la presentación de resultados
	- Formato
	- Número de registros
- Ordenación de resultados
- Historial de búsqueda
- Cambio de idioma
- Navegación entre páginas
- Datos identificativos

#### - **Página de resultados**:

- Identificación de la Base de Datos
- Información sobre la búsqueda:
	- Cadena de búsqueda
	- Nº documentos encontrados
	- Nº documentos visualizados
- Descripción básica de los registros
- Tipo de documento
- Selección de registros
- Agrupación por categorías
- Información sobre errores y ausencia de resultados
- Gestión de registros
	- Guardado
	- Impresión
	- Exportar
	- E-Mail
- Elección visualización
	- Formato
	- Número de registros
- Ordenación de resultados
- Reformulación de la búsqueda
- Navegación entre páginas
- **Documento / Registro**:
	- Identificación de la Base de Datos
	- Número de registros visualizando
	- Cambio de formato de visualización
	- Resaltar términos de búsqueda
	- Navegación entre registros
	- Navegación entre páginas

## <span id="page-20-0"></span>**3.2.3. Valoración**

Tras el análisis de las variables y el chequeo de los elementos esenciales se ha realizado una valoración general teniendo en cuenta también otros elementos que pueden haber quedado fuera del modelo debido a su generalidad, ya que se trata de un modelo general para todo tipo de fuentes documentales, sin tener en cuenta el tipo de usuarios ni el tipo de documentos o registros que se albergan en la base de datos.

## <span id="page-21-0"></span>**4. Resultados y valoración:**

## <span id="page-21-1"></span>**4.1. Búsquedas:**

All Music permite dos tipologías de búsquedas; en primer lugar, búsquedas analíticas, las cuales se pueden realizar mediante búsquedas sencillas o búsquedas avanzadas; y, en segundo lugar, búsquedas exploratorias, es decir, búsquedas mediante navegación sin necesidad de realizar una ecuación o cadena de búsqueda.

## <span id="page-21-2"></span>**4.1.1. Analíticas:**

Hay dos formas de realizar búsquedas de esta tipología en All Music:

#### **4.1.1.1. Búsqueda sencilla:**

<span id="page-21-3"></span>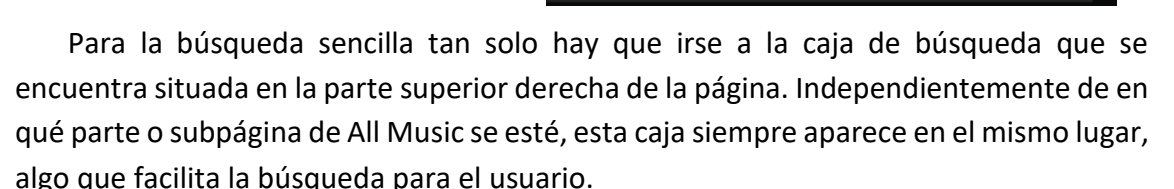

Search

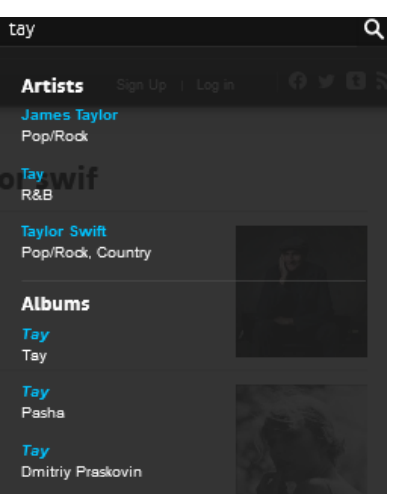

Esta búsqueda permite solo términos simples o compuestos, pero nunca realizar búsquedas avanzadas.

El ejemplo utilizado para su comprobación ha sido "Taylor Swift" AND "Bon Iver", lo que no encuentra resultados y sugiere ir a la búsqueda avanzada.

Tras realizar una búsqueda se puede o bien hacer clic en las opciones que da la predicción o bien darle a intro para ver todos los resultados.

En todos los resultados se muestra el número de registros encontrados tanto globalmente como por apartados (Artistas, Albums, Canciones, Composiciones, Sellos y Artículos) y da los resultados por orden de relevancia en cuanto a la búsqueda con la tipología del registro, el nombre, el género, los años de actividad y una fotografía.

Artist **Taylor Swift** Pop/Rock, Country 2000s - 2020s

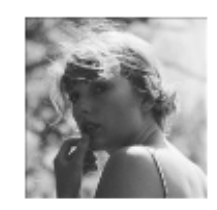

Q

#### <span id="page-22-0"></span>**4.1.1.2. Búsqueda avanzada:**

#### **Advanced Search**

Hay dos formas de acceder a la búsqueda avanzada. La forma más sencilla y la más utilizada es "Advanced Search", que se encuentra situada en una de las pestañas del

menú principal.

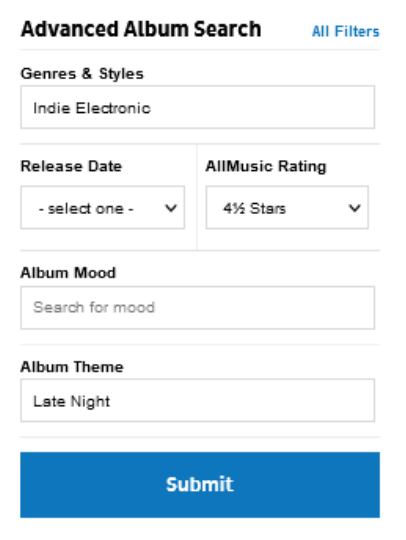

La otra forma es una búsqueda avanzada guiada que nos permite solo la búsqueda de álbumes, esta se encuentra en la página principal en la parte derecha.

Esta búsqueda es bastante guiada y nos permite realizar búsquedas en cuanto a unos filtros, que son las taxonomías con las que se catalogan los álbumes en All Music, es decir, *géneros musicales* y *estilos*, *moods* y *themes*.

Por otro lado, permite incluir el año de lanzamiento y la puntuación otorgada por All Music.

Esta búsqueda está adaptada para cualquier tipo de usuario, el único inconveniente es que debe de estar algo familiarizado con esta base de datos y sus clasificaciones ya que no permite incluir estos campos a través de un desplegable, sino que hay que teclearlos.

Independientemente de si se utiliza esta herramienta o no, la base de datos lleva directamente al usuario a la pestaña de *Advanced Search*.

En la búsqueda avanzada hay por un lado unas cajas con filtros combinatorios y por el otro la ventana donde se muestran los resultados así los filtros activados y la opción de que estos sean restrictivos o no por medio del uso de los booleanos "AND" y "OR".

De la búsqueda avanzada hay que destacar que es intuitiva y guiada lo que permite que tantos usuarios familiarizados con este tipo de búsquedas puedan encontrar lo que buscan del mismo modo que lo haría un usuario que no está familiarizado.

Los filtros que permite combinar son: Géneros y Estilos, Fecha de Lanzamiento (permite incluir una horquilla temporal), Valoración de All Music, tipo de grabación, *Moods*, *Themes* o Artista. Hay que destacar que estos filtros nunca son excluyentes y que se puede marcar más de uno dentro de cada apartado lo que permite una mayor posibilidad de combinaciones a la hora de realizar las búsquedas.

Una vez realizada la búsqueda los resultados salen por orden de relevancia, pero permite realizar clic en cualquiera de los descriptores generales (exceptuando portada) para ordenar ya sea cronológicamente (en el caso de los años), alfabéticamente (en el caso de artista, nombre del álbum) o por valoración de All Music (*AllMusic Rating*).

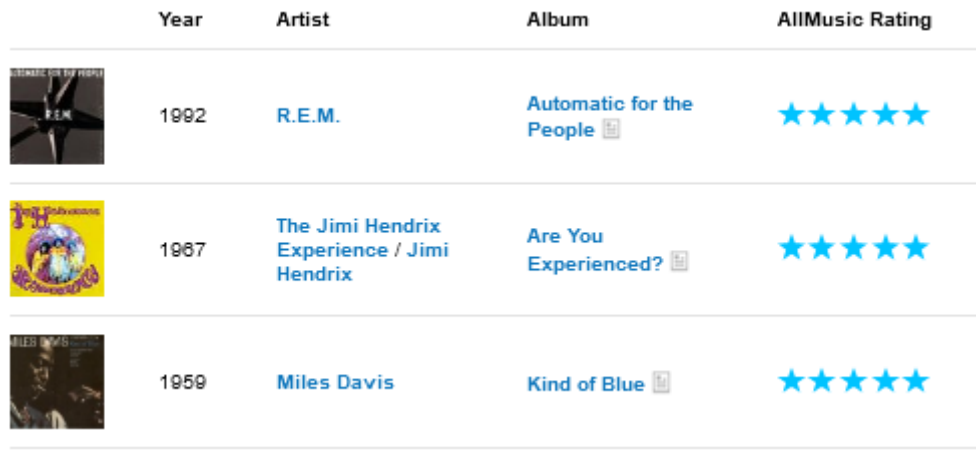

#### <span id="page-23-0"></span>**4.1.1.3. Sistemas de mejora.**

Estas variables de análisis (ap. 3.2.1.1.) son las que dan junto a la forma de realización de las búsquedas una idea de la calidad de estas.

Hay que tener en cuenta que las búsquedas permiten encontrar artistas, compositores, intérpretes, álbumes y canciones, pero nunca géneros, *moods* o *themes*, estos se buscan a través del apartado *discover* del menú principal.

### <span id="page-23-1"></span>Truncamiento a la derecha y Stemming:

Para su comprobación se ha utilizado la palabra "Sloan" y sus variantes eliminando letras para comprobar los resultados obtenidos, es decir, "Sloa", "Slo", "Sl".

Analizando los resultados, se puede observar que la diferencia en cuanto a los registros encontrados es muy dispar, por lo que, aunque sí que tiene truncamiento a la derecha o stemming, ya que recupera variantes que añaden caracteres a la raíz buscada.

Hay que recalcar que todo lo recuperado son nombres propios o títulos por lo que es difícil implantar este tipo de mejora. Aun así, el truncamiento a la derecha funciona, aunque el problema que da es que cuando termina de encontrar registros que contengan la palabra exacta o sus variantes, añade como registros aquellos que contengan las letras de la búsqueda independientemente de su orden, como por ejemplo en este caso "Syleena Johnson".

Esto provoca que se genere ruido documental y muestre una gran cantidad de resultados irrelevantes.

También se ha analizado la búsqueda de variantes lingüísticas, para ello se han realizado dos búsquedas "Cromática" y "Chromatica", para ver si los resultados eran diferentes.

Tras lanzar la búsqueda los registros son diferentes en su totalidad, esto refleja que no presenta variantes lingüísticas. Aun así, no tiene demasiada relevancia ya que como se ha indicado anteriormente, solo recupera nombres propios y títulos, por lo que es posible que al incorporar este tipo de mejora se encontraría más ruido documental en vez de resultados relevantes más precisos.

#### <span id="page-24-0"></span>Corrección de errores:

Para comprobar si corrige errores se ha la búsqueda de un artista, un álbum y una canción con fallos para observar si los resultados que da son similares o si por el contrario son completamente diferentes.

En primer lugar, se ha realizado la búsqueda "Amy Winehouse" para ver los elementos recuperados (+1.000) y a continuación se ha escrito mal el apellido, en un caso omitiendo letras, en otro añadiéndolas y finalmente cambiando la y griega por la i latina. ("Am Winehouse"; "Amyh Winehouses"; "Ami Winehouse"; "Amy Wynehouse"; "Ami Wynehouse").

Aunque en todos los casos buscados aparece tanto su artista como sus discos y canciones, estos registros aparecen en diferente orden.

Esto permite afirmar que sí que existe un sistema de corrección de errores, ya que si el buscador fuese estricto con las búsquedas encontraría otros artistas o no daría resultados, pero en todos se encuentra al artista buscado; pero, debido a la ordenación por relevancia en cuanto a la cadena de búsqueda aparecen en primer lugar otros artistas o discos que se parecen más a la búsqueda fallida.

### <span id="page-24-1"></span>Relevancia:

Aunque con las búsquedas realizadas para la comprobación de los otros elementos de mejora se puede ver que tiene una ordenación por relevancia en cuanto a similitud con la búsqueda, se ha realizado otra búsqueda para comprobar esta relevancia tanto en la búsqueda simple como en la búsqueda avanzada.

La búsqueda realizada ha sido el artista "RY X".

En la búsqueda sencilla la relevancia es por defecto y no se puede cambiar más allá que para acotar por solo artistas, discos, canciones, sellos, etc. pero los resultados encontrados son aquellos que contienen la búsqueda en su nombre, en primer lugar, el

más relevante y el que más se acerca (el artista buscado) y a continuación con variantes y otro tipo de registros.

En la búsqueda avanzada no permite hacer este tipo de comprobación ya que al escribir el nombre del artista automáticamente da predicciones, sin las cuales no permite lanzar la búsqueda.

La ordenación por relevancia sigue criterios propios de All Music en este caso ya que los resultados no presentan un orden lógico. El orden no es ni por tipo de registro, ni por año, ni por valoración, por lo que probablemente sea por popularidad, pero es difícil comprobarlo, pero se puede afirmar que tiene una ordenación por relevancia.

#### <span id="page-25-0"></span>Ponderación:

Esta base de datos no permite la opción de ponderación de términos.

#### <span id="page-25-1"></span>**4.1.2. Exploratorias:**

La búsqueda exploratoria es la que destaca en esta base de datos, incluso en las búsquedas avanzadas se combinan elementos propios de la búsqueda exploratoria o por navegación para encontrar los registros.

La exploración es el punto fuerte en cuanto a las búsquedas y se puede encontrar en diversos lugares. Desde la propia página principal se utiliza este tipo de navegación para poder ir a las últimas publicaciones o últimos lanzamientos.

En cuanto a las búsquedas exploratorias podemos encontrarnos los siguientes apartados:

- *New Releases* **(Nuevos lanzamientos)**: en todo el apartado y sus subapartados se utiliza el mismo modelo de búsqueda por navegación. Por defecto, independientemente de donde nos encontremos se van a mostrar los álbumes por orden de actualización, es decir, lo más recientes aparecerán primero.

#### **All New Releases**

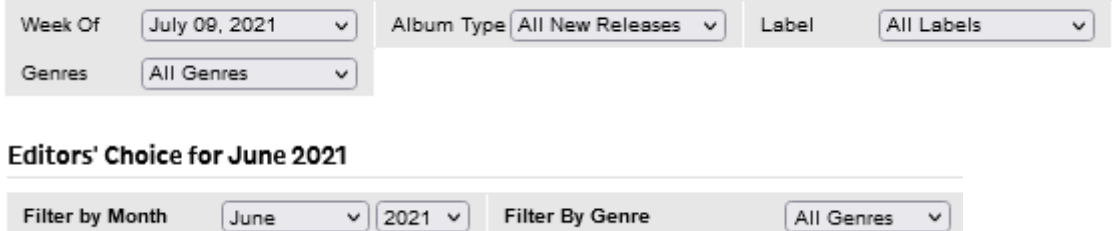

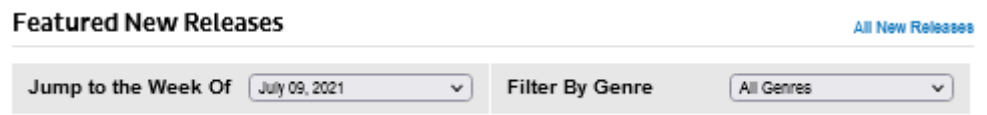

Tanto en todos los lanzamientos, como en la selección de editores y los nuevos lanzamientos destacados nos encontramos con una serie de resultados y justo encima de los registros, una barra con filtros que se utilizan a forma de desplegables para facilitar la búsqueda como se puede ver en las fotografías.

- **Discover** (Géneros, Moods y Themes): la forma de encontrar información en estos campos es la navegación. Tanto en géneros, como en moods o themes, lo que tenemos son taxonomías con enlaces, que nos lleva a registros de cada uno de estos. (ver Anexos I, II y III)
- **Búsqueda avanzada**: aunque realmente es combinatoria, utiliza muchos elementos de la búsqueda por exploración, de hecho, aunque se pueden escribir en algunos campos, no es necesario teclear para realizar una buena búsqueda. Los filtros aparecen a modo de desplegables y para comprobar que se puede realizar una búsqueda compleja con éxito, se han buscado álbumes de 2021, de Pop/Rock con 4 estrellas de puntuación, cínicos y sarcásticos (modo) y de tema verano (Themes) y se comprueba que efectivamente se recuperan resultados relevantes.

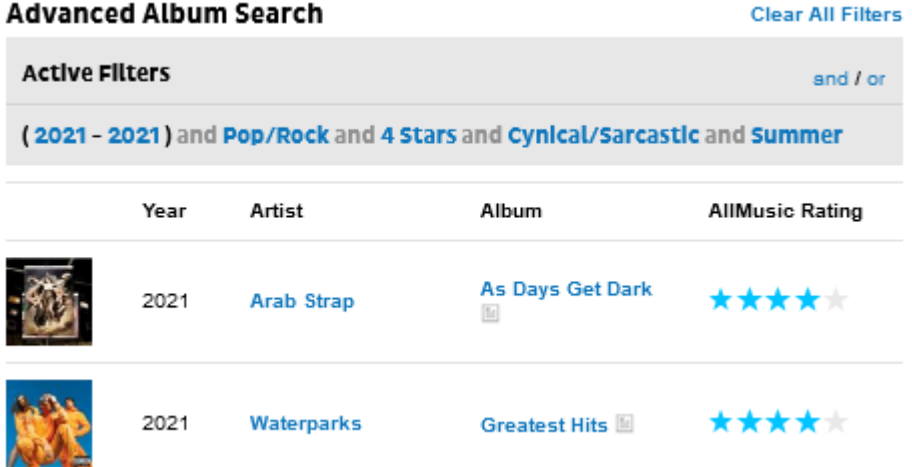

 Dentro de los resultados se puede hacer clic tanto en los descriptores como en los enlaces para continuar navegando y obtener más información sobre el tema interesado.

- **Registros**: la forma de encontrar información en los registros es pura navegación a partir de enlaces, pestañas y desplegables. (Más detallado en el ap. 4.3.)

Como elemento a destacar dentro de esta tipología de búsqueda es que permite tanto iniciar una búsqueda por navegación directamente como realizar una búsqueda e ir añadiendo filtros a nuestra búsqueda para encontrar información relevante o acotar nuestra búsqueda.

#### <span id="page-27-0"></span>**4.1.2.1. Sistemas de mejora:**

#### <span id="page-27-1"></span>Búsqueda predictiva:

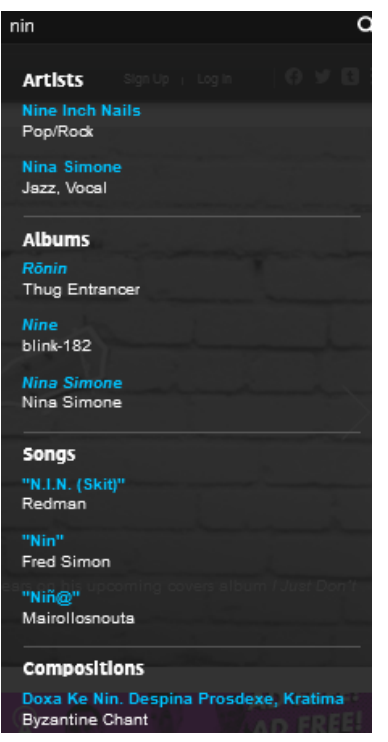

Para ver si ofrece búsqueda predictiva se han realizado dos búsquedas escribiendo el nombre de un artista sin terminar. En este caso se ha buscado "Nina Simone" y para ver si funciona con ambos términos se ha realizado en primer lugar la búsqueda "Nin" y en segundo lugar la búsqueda "Simon".

Con esto se comprueba que tiene búsqueda predictiva, ya que siempre que se escriban al menos tres caracteres la base de datos va a hacer predicciones tanto en artistas como en álbumes, canciones, composiciones y sellos discográficos.

Con estos dos ejemplos se puede ver también la calidad de estas predicciones ya que predice también caracteres especiales ("nin@" – Mairollosnouta; en la primera búsqueda), siglas ("N.I.N. (Skit)", en la primera búsqueda), así como términos compuestos independientemente de la situación de la cadena de búsqueda ("Paul Simon" frente a "Simon & Garfunkel"; en la segunda búsqueda).

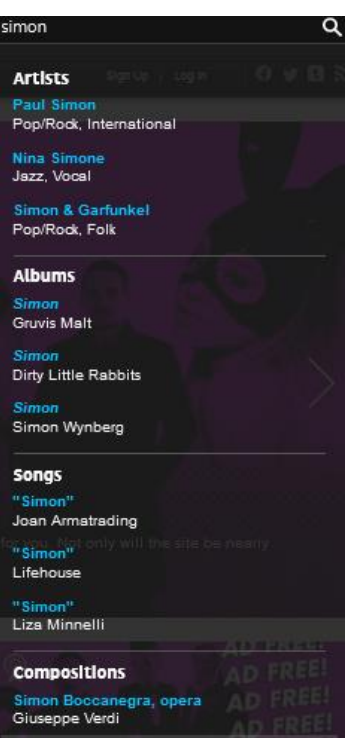

Otra forma de predicción que tiene se encuentra en la búsqueda avanzada, y es que, cuando estamos tecleando o bien en los filtros de género y estilo, moods y themes, o bien en el filtro de álbum y arista, según vas escribiendo caracteres va prediciendo todo aquello que encuentre semejante a la cadena de búsqueda, y eliminando aquello que no corresponda con la búsqueda realizada.

Esto ayuda tanto a encontrar el término de búsqueda adecuado como a realizar búsquedas sin necesidad de estar familiarizado con la terminología de la base de datos.

Ejemplos (búsquedas y resultados): Para estos ejemplos se ha buscado "gru" en géneros y estilos; "sl" para moods; "ho" en themes; y un artista ("No Love For The Middle Child") solo con algunas de las primeras letras para comprobar si realiza una predicción ("no lov").

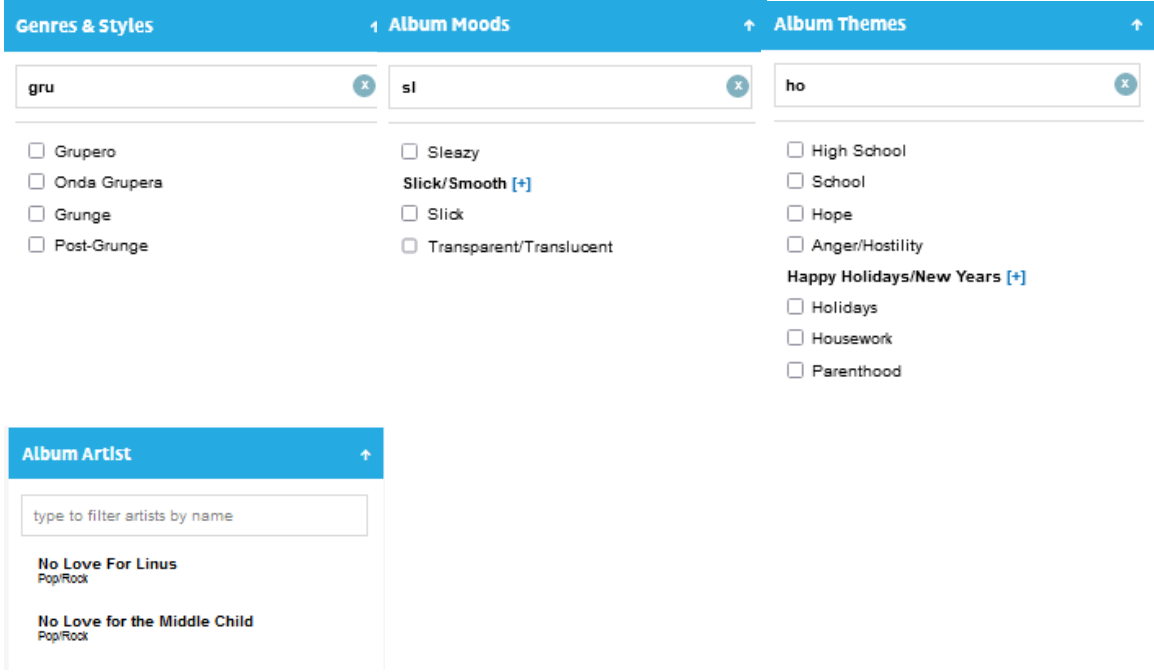

En todos los casos se puede comprobar tanto que tiene búsquedas predictivas como que estas son de buena calidad, ya que parece que busca la cadena de caracteres en cualquier parte del texto y no solo al principio de este.

#### <span id="page-28-0"></span>Limitar / Ampliar resultados de búsqueda:

All Music permite dos formas de limitación y ampliación de los resultados dependiendo del tipo de búsqueda que se utilice, búsqueda sencilla o búsqueda avanzada.

Si realizamos una búsqueda sencilla, nos saldrá por defecto un listado de registros de todo tipo por orden de relevancia de todo aquello que ha encontrado que concuerde con la cadena de búsqueda.

Para limitar estos resultados, a la izquierda tiene un listado de tipologías de registro que contienen entre paréntesis el número de registros de cada tipo, lo que permite limitar la búsqueda a solo un tipo de registro como se ve a continuación.

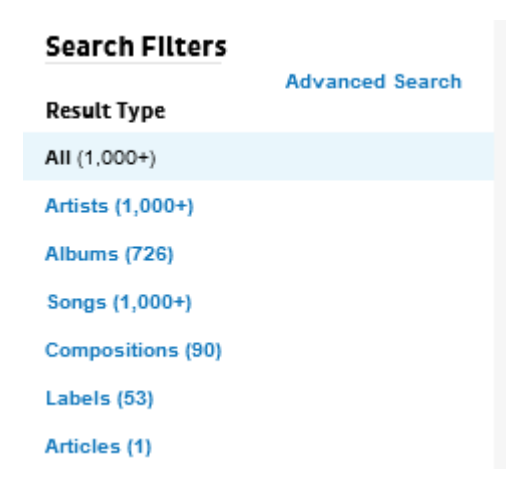

En el caso de realizar una búsqueda avanzada, el abanico de posibilidades aumenta, ya que, nos permite por un lado ordenar los resultados según diferentes descriptores (ap. 4.1.1.2), y por otro ir añadiendo filtros para ampliar o reducir la búsqueda realizada teniendo en cuenta géneros y estilos, fecha de lanzamiento (permite horquilla), valoraciones, tipo de grabación, moods y themes, siendo, como se ha explicado con anterioridad, filtros no excluyentes ya que permite combinarlos entre ellos e incluso incluir varias posibilidades dentro del mismo apartado.

#### <span id="page-29-0"></span>Mostrar categorías:

En este caso tenemos varias formas de ver las categorías. La primera opción es a través de los filtros de la búsqueda avanzada, los cuales se nos muestra el primer nivel, pero se puede ir realizando clics hasta llegar al nivel más específico (nivel 3).

Otra de las opciones es dentro de un registro. En

**Genres & Styles** type to filter genres & styles by name Avant-Garde [+] □ Blues [-] Acoustic Blues Acoustic Chicago Blues Acoustic Louisiana Blues Acoustic Memphis Blues

el caso de artistas se nos muestra un listado de *moods* y *themes* asociados a ese artista, al igual que ocurre con las canciones y los álbumes. En el caso de los géneros se muestran todos los súbgeneros dentro de esa categoría.

Otra forma de ver las categorías es ir al apartado discover en el menú principal (Anexos I, II y III), donde se encuentran los listados completos con enlaces para navegar por todos los géneros, *moods* y *themes*.

### <span id="page-30-0"></span>Índice alfabético:

No hay índices alfabéticos de registros, algo que parece lógico debido a la cantidad ingente de información que alberga esta página.

Lo único que permite es la consulta de categorías por orden alfabético, ya que todas ellas se muestran de esta forma.

Tras el análisis de las búsquedas y la implantación de mejoras en los sistemas de búsqueda se ha realizado una tabla resumen de estas últimas, que servirá junto al resto de apartados para realizar una valoración final sobre la base de datos (ap. 4.6. y ap. 5).

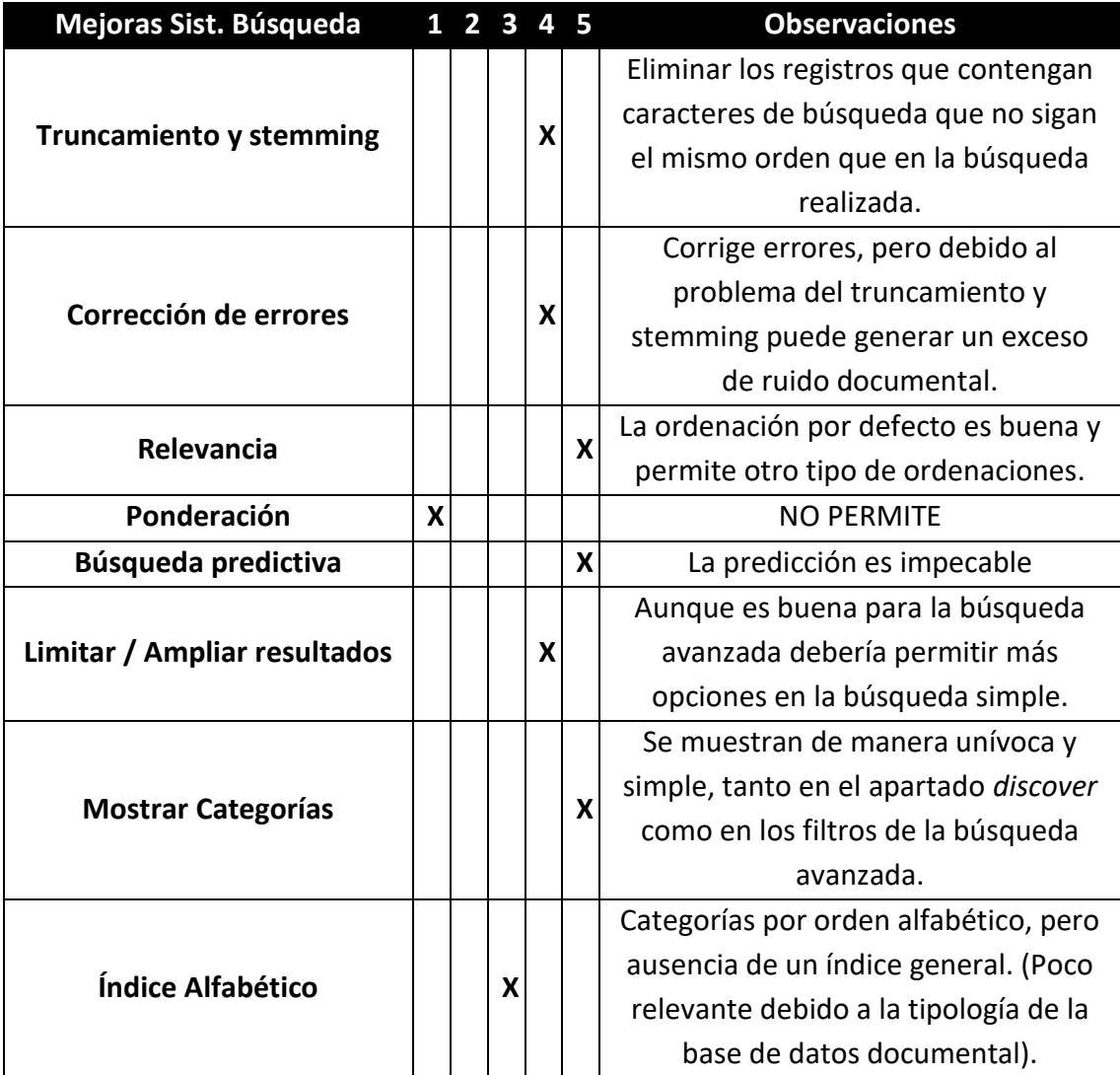

## <span id="page-31-0"></span>**4.2. Categorías:**

En All Music se pueden encontrar hasta tres taxonomías diferentes y diferenciadas:

- **Géneros, subgéneros y estilos**: taxonomía de hasta tres niveles de especialización sin términos no preferentes (todos se consideran preferentes), que actúa a modo de clasificación tradicional de géneros y estilos musicales.
- **Moods**: taxonomía de adjetivos con solo un nivel de especialización y de términos preferentes que sirve como clasificación de sentimientos y sonidos que evocan álbumes o canciones.
- **Themes**: taxonomía con un solo nivel de especialización y de términos preferentes que se utiliza como clasificación para actividades y eventos para los que son adecuados los álbumes o canciones.

## <span id="page-31-1"></span>**4.2.1. Géneros y estilos:**

Es una clasificación "tradicional" de los géneros musicales con sus subgéneros. Esta clasificación divide toda la música en 21 géneros y cada género posee mayor o menor número de subgéneros, y con ello, de niveles, dependiendo de estos.

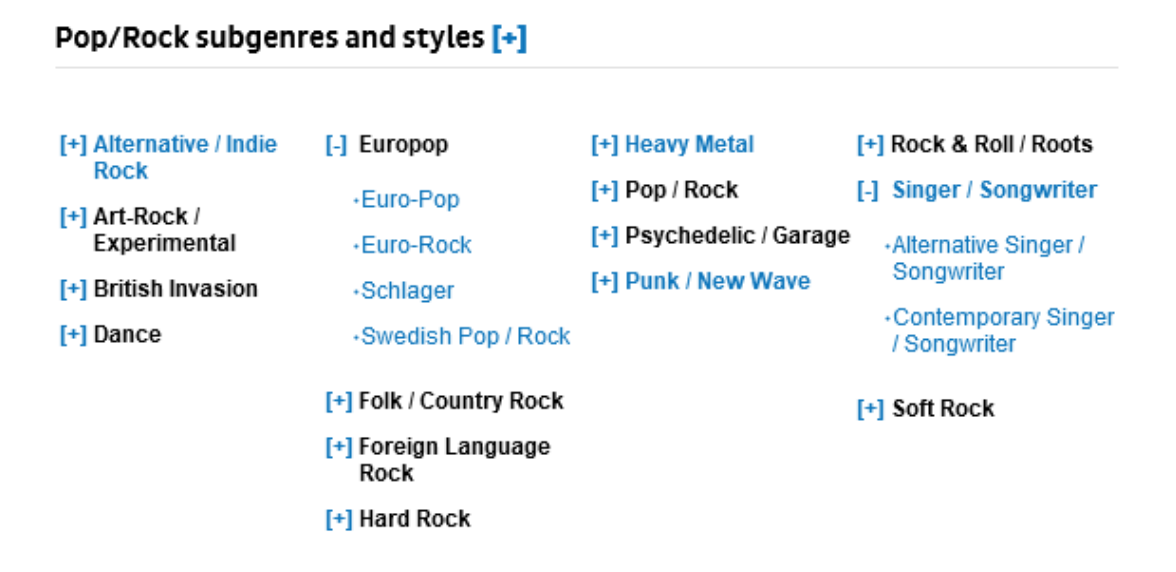

Como se puede observar en la imagen tiene hasta 3 niveles, el primer, con el género, es decir, Pop/Rock, el segundo con un subgénero, como, por ejemplo, Europop, y a continuación un nivel 3, como por ejemplo euro-Rock.

Teniendo en cuenta la tipología de los registros y de la propia base de datos es más que suficiente, ya que es lo suficientemente específica como para poder categorizar todo de forma unívoca, pero no es muy general como para que haya problemas de ruido documental.

No todos los géneros tienen tantos niveles, otros como por ejemplo "Holidays", tan solo tiene 2 niveles. (Ver Anexo I, para consultar todas las taxonomías de All Music).

### <span id="page-32-0"></span>**4.2.2.** *Moods***:**

All Music define los *moods* como "Adjetivos que describen el sonido o sentimiento de una canción, albúm o cuerpo de trabajo en general". (All Music FAQs, 2021)

Esto puede ser útil sobre todo para un público no especializado en el campo de la base de datos, permitiendo poner en palabras de una lista lo que se está buscando para de esa forma poder descubrir música nueva.

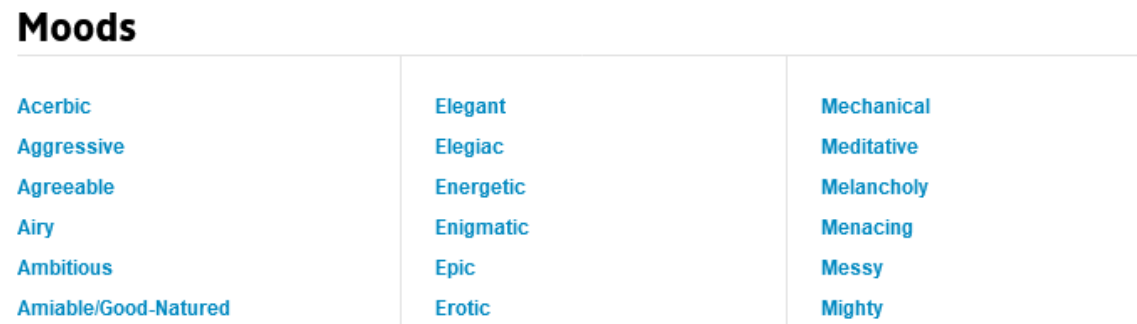

En cuanto a los niveles, tan solo hay un nivel de jerarquización, en el que se encuentran los 289 términos, número de términos suficiente como para poder describir sensaciones y adjudicárselas a cada canción o álbum. (ver Anexo II para ver todo el conjunto de términos).

## <span id="page-32-1"></span>**4.2.3.** *Themes***:**

Se trata de otra clasificación propia de All Music que sigue el mismo mecanismo de "Moods" y que la propia base de datos define como "Actividades o eventos particulares adecuados para una canción, álbum o cuerpo de trabajo en general".

En este caso tan solo hay un nivel de jerarquización, en el cual hay 243 términos. (ver Anexo III para ver todo el conjunto de términos).

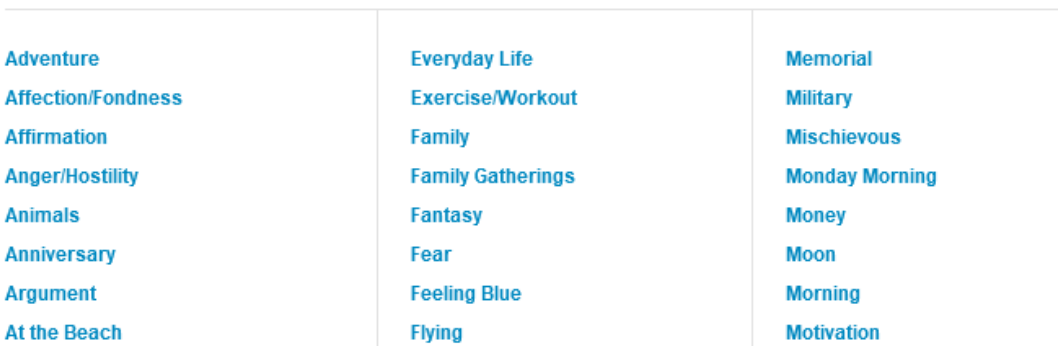

## **Themes**

Aunque quizá con solo estas dos últimas taxonomías no sería suficiente para catalogar la música, lo que hace interesante la navegación y las búsquedas exploratorias es la posibilidad de poder combinar todos los términos que se quieran para encontrar cosas muy concretas que respondan a todos esos estados de ánimo, sensaciones, temáticas y géneros musicales.

Esto permite que además la base de datos se adecue tanto a personas especialistas en la materia como a usuarios no especializados por lo que aumenta de manera significativa la tipología de usuarios de esta.

Aunque los diferentes registros se desarrollan más adelante (ver ap. 4.3.), debido a su tipología, es aquí donde se procede a analizar los registros relacionados con las categorías, y ver, en primer lugar, que descriptores contiene cada uno de ellos, y, en segundo lugar, que datos y descriptores enlaza.

## <span id="page-33-0"></span>**4.2.4. Enlaces de información:**

<span id="page-33-1"></span>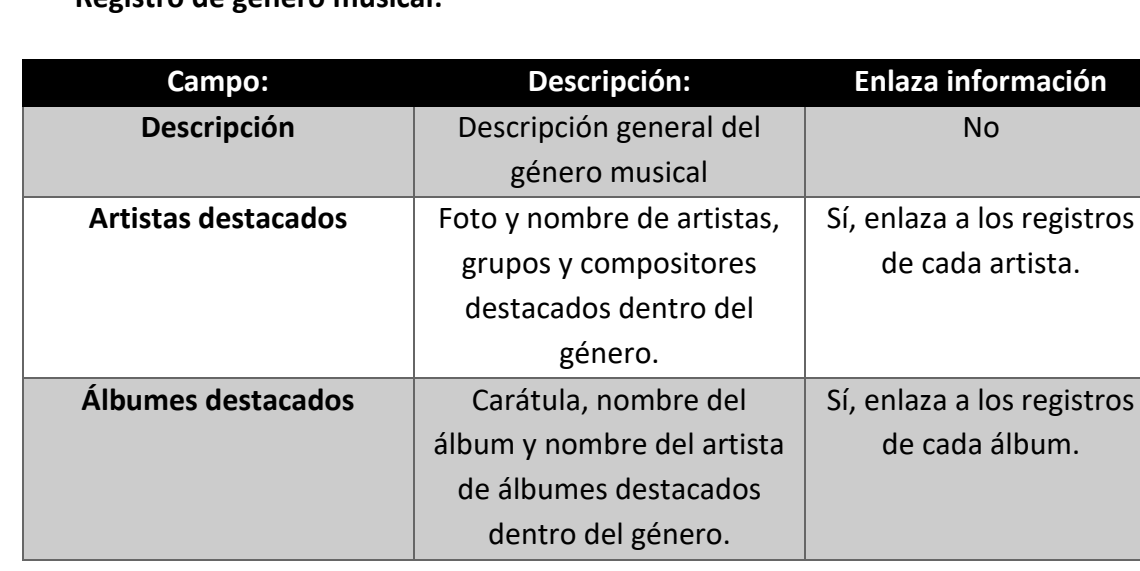

**Registro de género musical:**

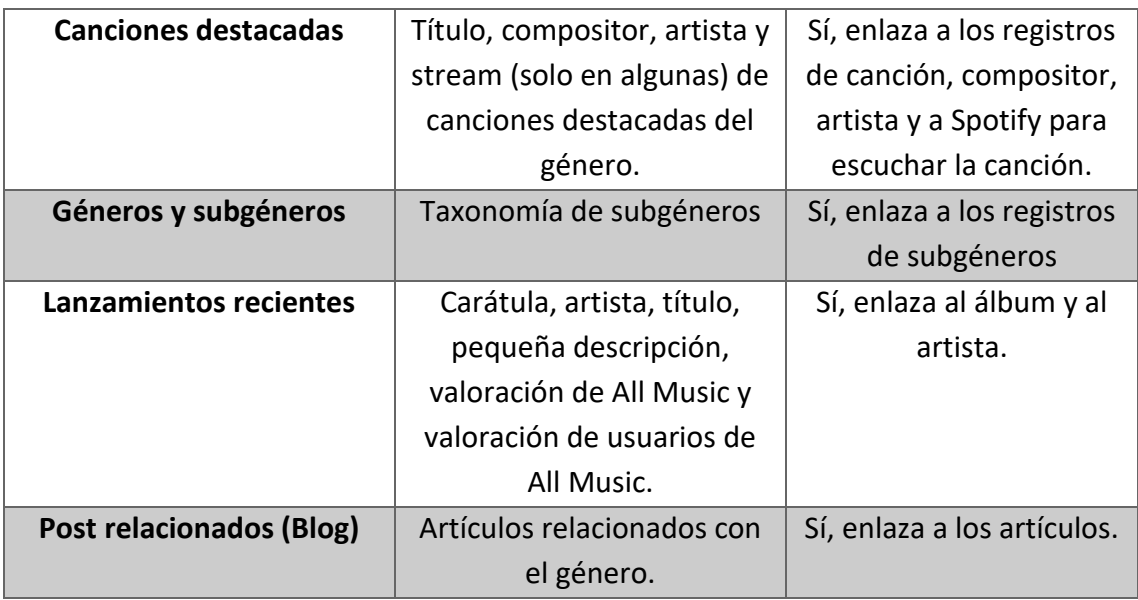

## <span id="page-34-0"></span>**Registro subgénero musical:**

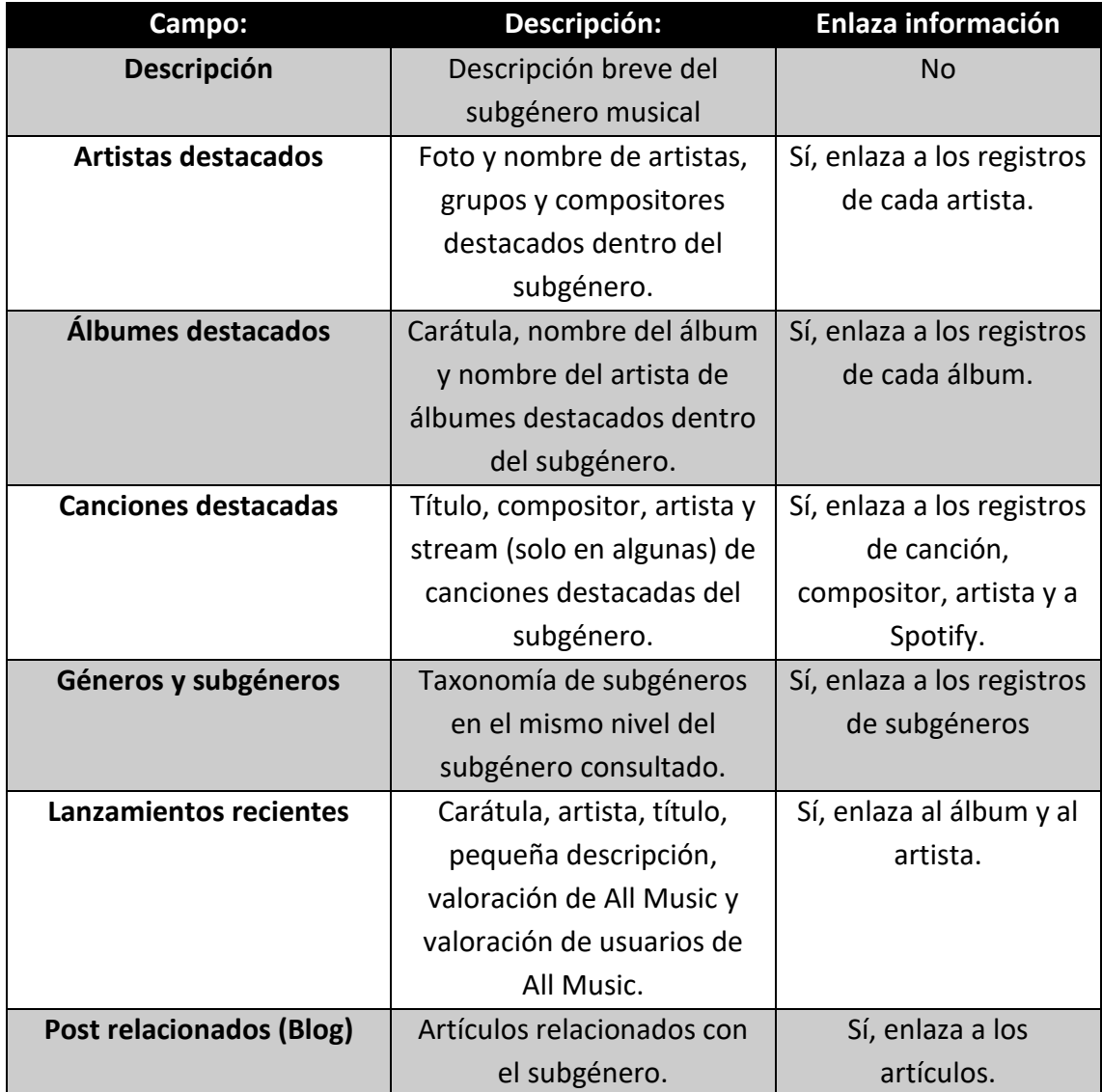

## <span id="page-35-0"></span>**Registro** *Moods***:**

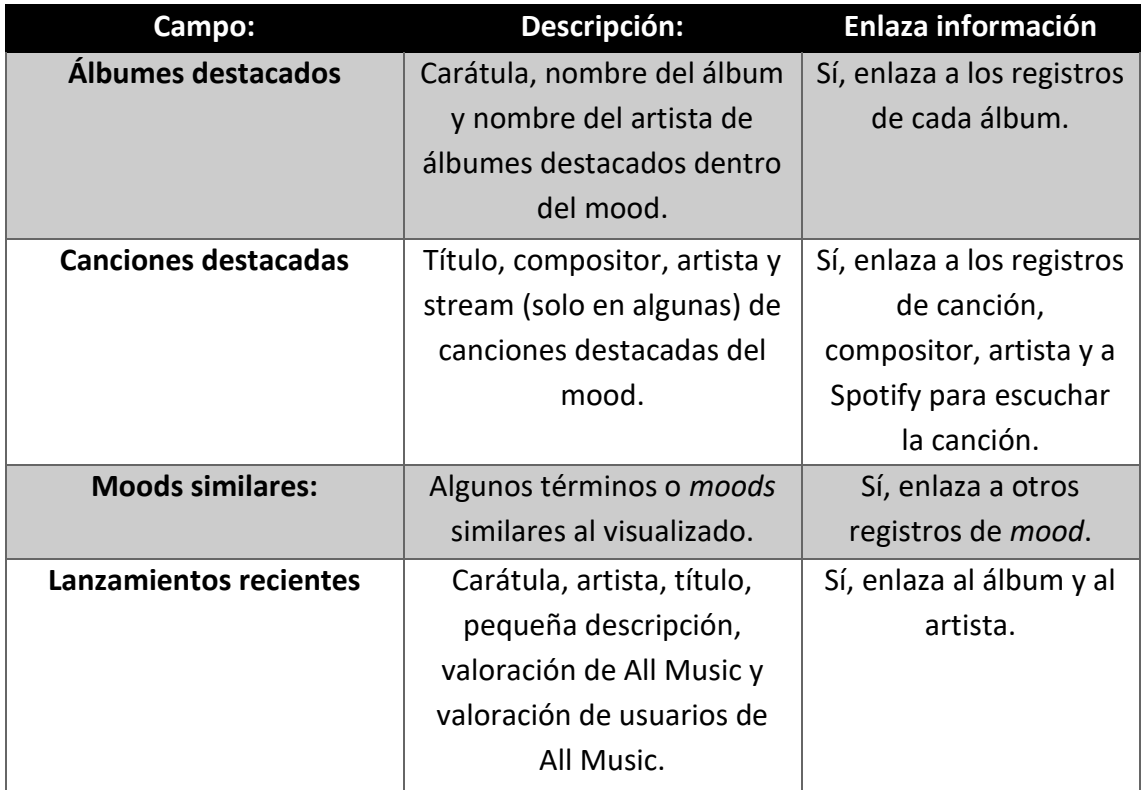

### <span id="page-35-1"></span>**Registro** *Themes***:**

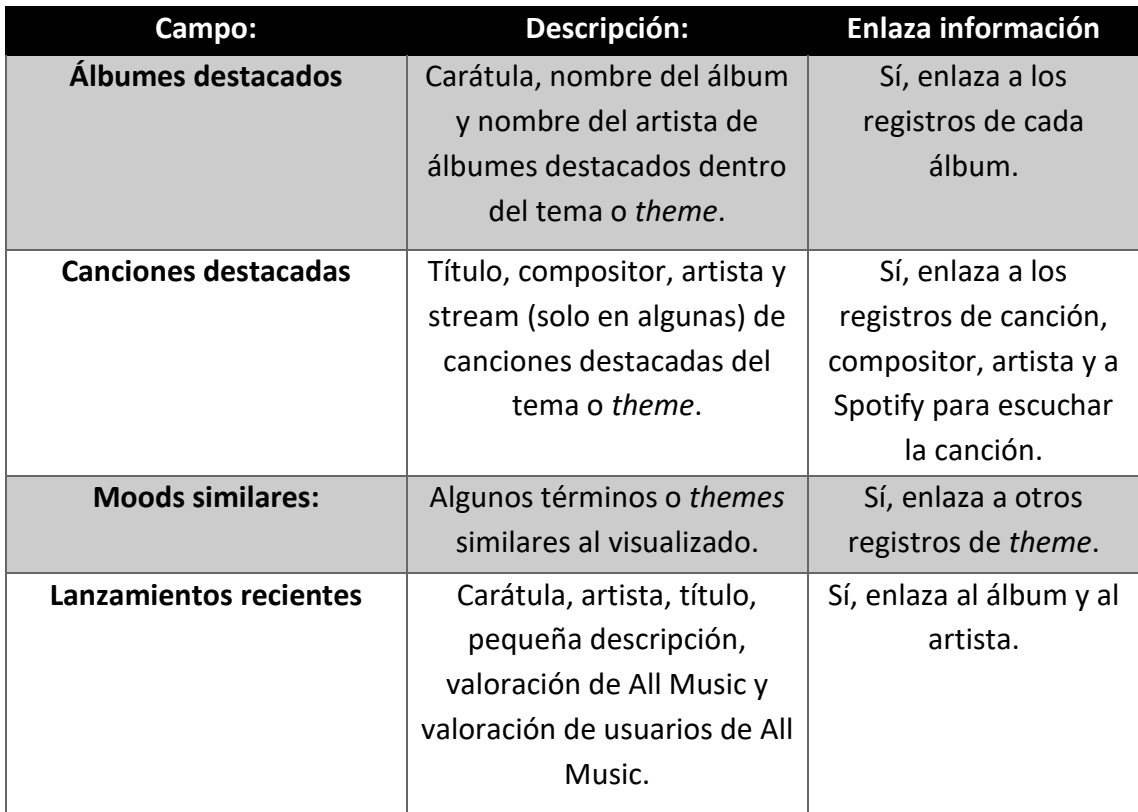
Esto deja ver que la tipología de los registros, así como los elementos que contienen son muy similares entre ellos.

Por otro lado, hay que destacar las interrelaciones de términos y registros que enlazan de unos a otros de forma muy fluida facilitando de esta forma la búsqueda por navegación.

Con esto se refleja que las relaciones semánticas y los enlaces entre ellas, independientemente de las jerarquías están estableciendo una nueva forma de navegación evitando las cadenas de búsqueda y los problemas que conlleva la realización de estas.

## **4.3. Registros:**

Tras haber analizado ya varios tipos de registros (ver ap. 4.2.) se procede al análisis de los registros que no tienen que ver con las categorías, es decir, artistas, álbumes y canciones.

Tras visualizar varios registros no se puede llegar a la conclusión de que utilicen algún sistema de metadatos concretos que estén sujetos a algún tipo de norma, por lo que probablemente sean metadatos creados específicamente para esta base de datos.

Nos encontramos con tres tipos de registros, antes de comprobar que elementos enlazan y cuáles no, se va a observar la estructura que se utiliza para cada uno de ellos.

## **4.3.1. Artistas, compositores e intérpretes**

La estructura que sigue es similar a los registros de categorías, pero en este caso tiene más información y algunos elementos adicionales.

La interfaz está realizada a través de pestañas, aunque por defecto All Music lleva a un resumen de lo que nos vamos a encontrar en estas.

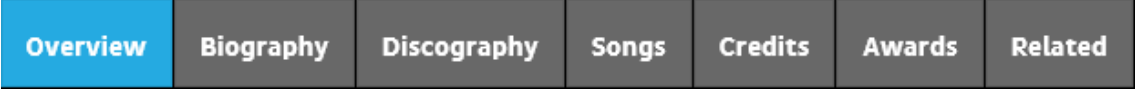

Pestañas:

- Overview: resumen con los discos destacados, artistas relacionados o similares, *moods* y *themes*.

- Biografía: biografía del artista y carrera musical escrita por editores de la propia página web
- Discografía: discografía completa del artista, en la que aparece, carátula, año de publicación, nombre del álbum, sello discográfico, valoración de All Music, y valoración de usuarios.

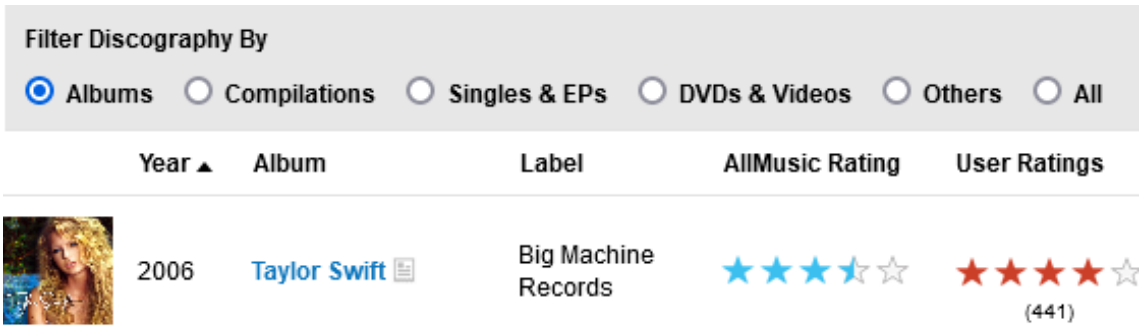

Esta discografía a su vez se convierte en otra herramienta de búsqueda, permitiendo no solo ordenar la discografía por sus descriptores generales, si no que además permite el filtro por tipo de álbum, siendo estos álbumes, recopilatorios, sencillos y EPs, DVDs y videos, otros o todos.

- Canciones: listado completo de canciones, permite filtrar por destacadas (sencillos) o ver el listado completo con los nombres de las canciones y los escritores de estas.
- Créditos: otra herramienta de búsqueda específica que permite ver todas aquellas canciones o álbumes en los que el artista ha colaborado independientemente de su función. Para ello hay un desplegable donde permite seleccionar todo tipo de colaboraciones, desde escritor, hasta director de arte o el instrumento que ha tocado para esa composición.

Aunque por defecto viene ordenado de reciente a más antiguo también permite filtrar por orden alfabético de año o nombre del artista.

- Premios: premios más importantes ganados por el artista, en este caso los distingue en dos apartados, que son Premios Grammy y Premios Anuales de All Music.
- Relacionado: en esta pestaña se muestran varios listados de artistas, en primer lugar, una lista de artistas similares, y a continuación artistas por los que se ha influenciado y finalmente artistas a los que ha influenciado y colaboraciones.

Independientemente del apartado en que se encuentre el usuario, en todo momento aparece una caja con datos que no aparecía en las categorías, que es la foto del artista junto a sus datos principales.

Estos datos son:

- Actividad: horquilla de años en los que el artista ha estado activo.
- Nacimiento: fecha de nacimiento y lugar de nacimiento.
- Muerte: fecha y lugar de fallecimiento.
- Género: hace distinción de géneros y estilos, en este caso se trata del nivel 1 de géneros y estilos (Anexo I).
- Estilos: nivel 2 o 3 de géneros y estilos (Anexo I).
- Conocido también: otras formas del nombre y pseudónimos.

## **4.3.2. Álbum o EP.**

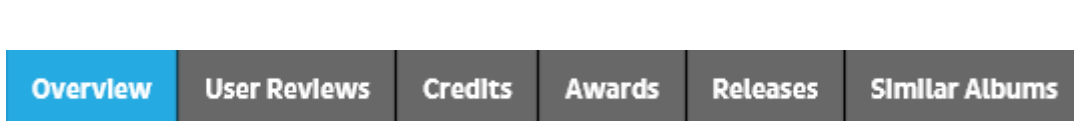

La estructura es similar a la de los artistas, pero con algunas pequeñas diferencias:

- Overview: resumen general de las pestañas.
- Valoraciones de usuarios: reseñas y valoraciones de los usuarios.
- Créditos: créditos completos del álbum separados y agrupados por funciones.
- Premios: Premios Grammy y Premios All Music otorgados al álbum o EP.
- Lanzamientos: en este apartado se pueden consultar todas las ediciones, fechas de lanzamiento, sellos discográficos de cada versión y formato de cada una de ellas.
- Álbumes similares: una selección de álbumes que All Music con sus algoritmos considera similares al álbum que se está consultando.

También se incluye, en el apartado overview una reseña realizada por un crítico especializado que colabora con All Music.

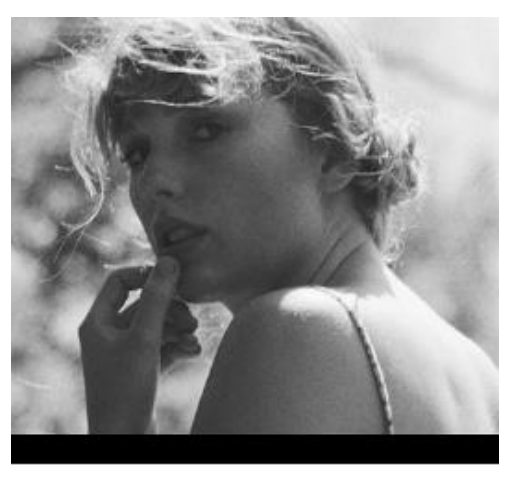

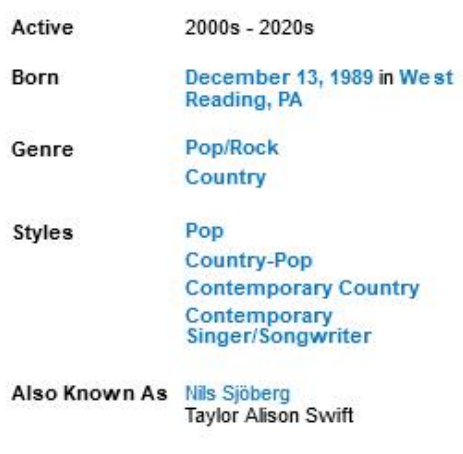

Al igual que en los registros de artistas, hay una caja con los descriptores generales:

Fotografía: carátula del álbum.

Navegador de discografía: a modo de carrousel y utilizando las carátulas, permite, por orden de lanzamiento navegar entre la discografía del artista.

Lanzamiento: fecha de lanzamiento.

Género: nivel 1 de géneros y estilos (Anexo I)

Estilos: niveles 2 y 3 de géneros y estilos (Anexo I).

Además de esto se incluye una selección de moods y themes adjudicados al álbum y la lista de canciones del disco con un pequeño sample, el número en la lista, el título y compositores, el artista que la canta, el tiempo de duración y un enlace para poder realizar stream de cada canción.

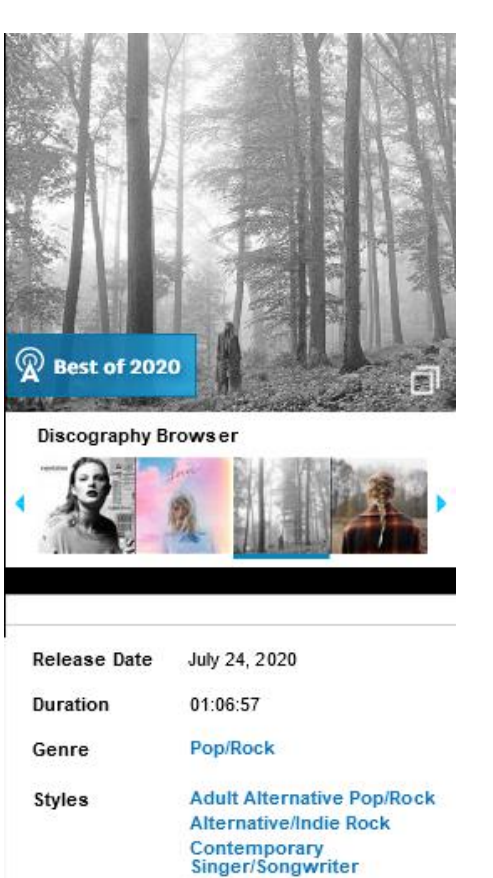

**Indie Folk** Pop

## **4.3.3. Canción o composición:**

En este caso utiliza una estructura mucho más sencilla con mucha menos información.

Los datos descriptores que utiliza son compositores y año de lanzamiento.

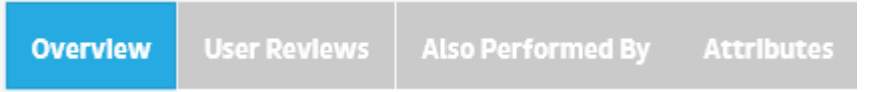

En cuanto a las pestañas tiene la siguiente información:

- Overview: resumen con las valoraciones y reseñas y el álbum donde aparece.
- Valoraciones de usuarios: conjunto de reseñas realizadas por los usuarios.
- También interpretada por: listado de artistas que han realizado covers o remixes de la canción.
- Atributos: *moods* y *themes* asociados a la canción.

## **4.3.4. Enlaces de información:**

### **Registro de artista, compositor o intérprete:**

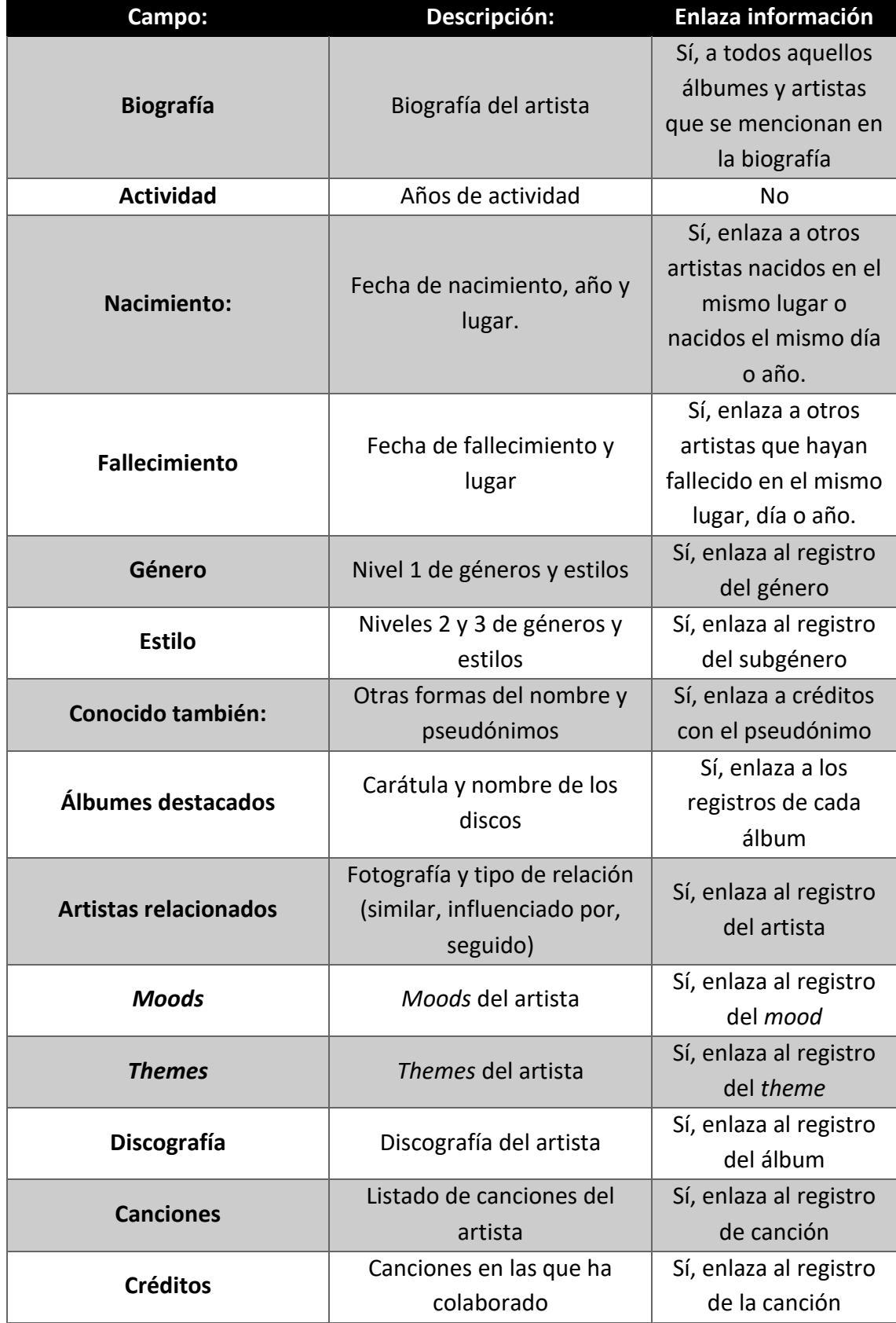

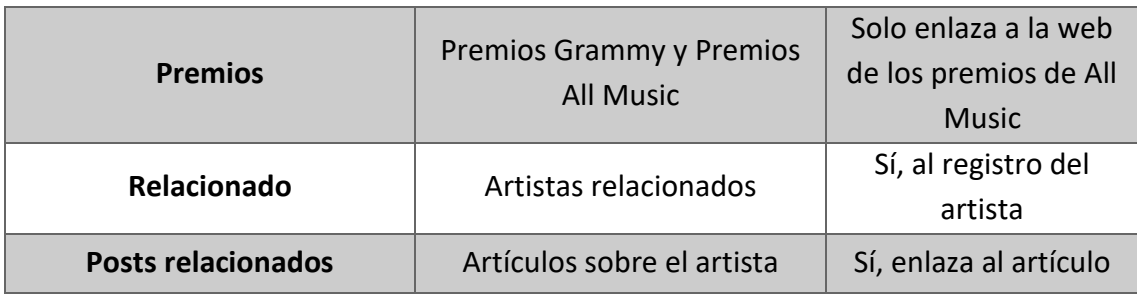

## **Registro de álbum o EP:**

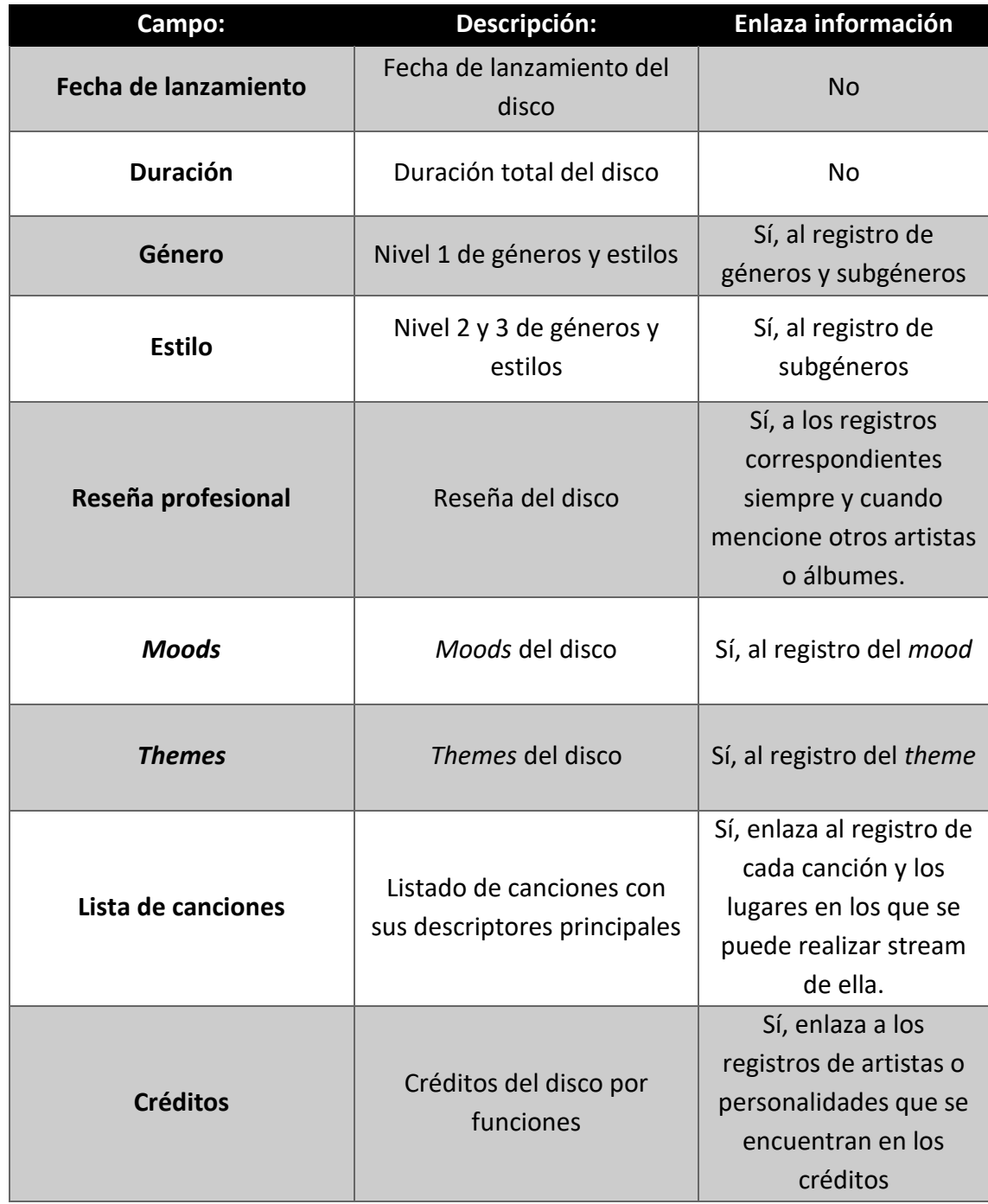

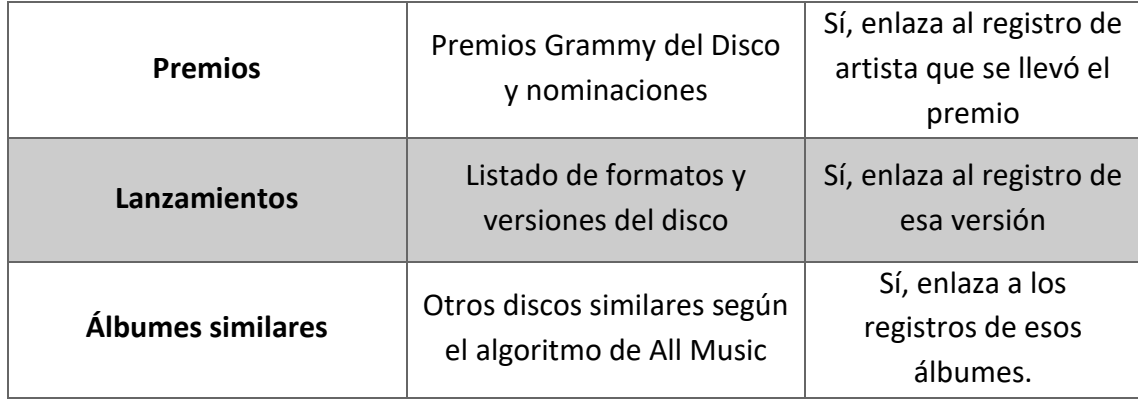

#### **Registro de canción o composición:**

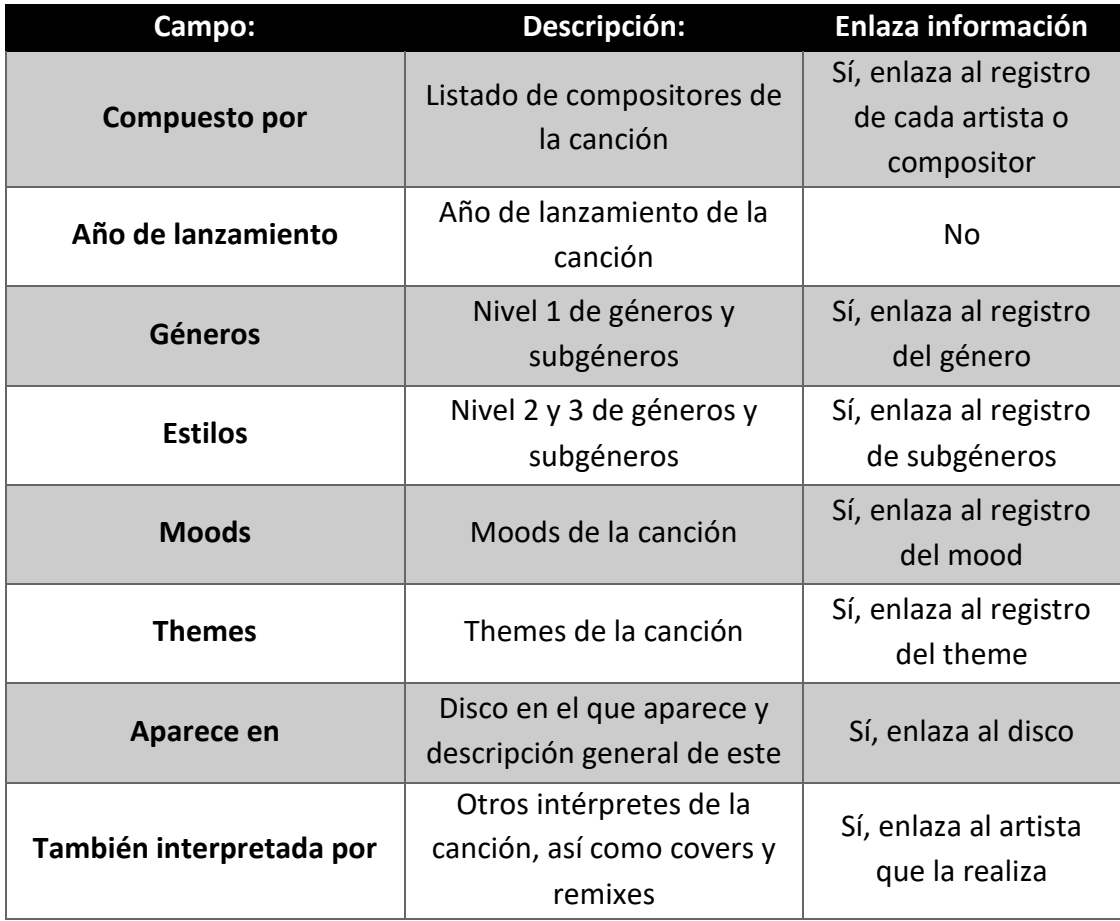

Tras analizar los elementos que realizan enlaces de información se puede comprobar una vez más, junto con las categorías, que la gran mayoría de elementos enlazan información. Tan solo algunas excepciones no enlazan información y son aquellos descriptores meramente descriptores factuales que no permiten este tipo de enlaces.

Esto deja ver otra vez que esta gran cantidad de enlaces permiten mejorar la forma de buscar información y cambian la forma de navegación de una búsqueda analítica a una búsqueda exploratoria, asentando de esta forma una nueva forma de buscar información sin necesidad de realizar cadenas de búsqueda y que permite no solo encontrar información que estamos buscando si no otro tipo de información que el usuario no conoce pero que puede descubrir a partir de este tipo de enlazamientos.

## **4.4. Otros aspectos relevantes: (páginas web, modos, etc.)**

Además de todas las funcionalidades básicas que debe tener una web y que ya han sido analizadas, tanto otras bases de datos como esta añaden herramientas adicionales para aumentar la funcionalidad y la interacción con los usuarios y que es interesante destacar.

### **4.4.1. Redes Sociales y RSS:**

 $0 \wedge B$ Sign Up | Log in

Es un hecho que las redes sociales se han convertido en una forma de comunicación a la orden del día para una gran cantidad de usuarios. Esta herramienta permite compartir todo tipo de información a tiempo real, y AllMusic utiliza esta tendencia para compartir sus novedades mediante cuatro canales:

- **Facebook (@AllMusicDotCom):** se trata de una de las Redes Sociales con más usuarios suscritos en todo el mundo. En esta red social se difunde, desde 2012,

todas aquellas novedades, críticas, artículos y otra información de interés sobre las actualidades musicales que se van añadiendo a la web. (All Music Facebook, 2021)

Actualmente cuenta con más de 100.000 "me gustas" y más de 100.000 seguidores.

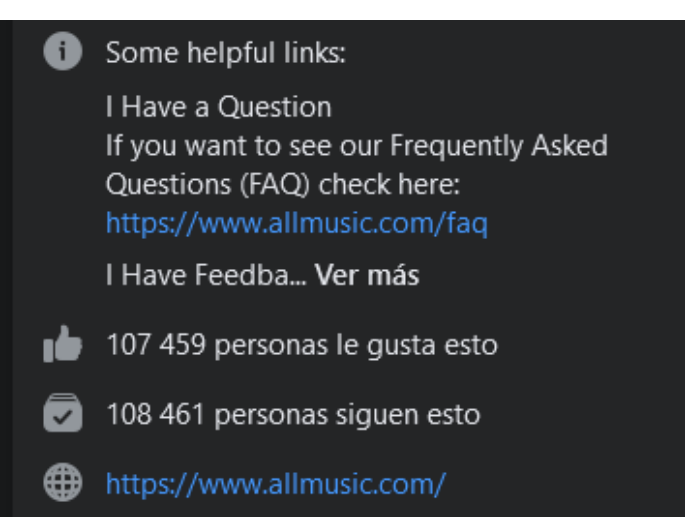

- **Twitter (@allmusic):** otra de las redes sociales del momento, a través de la cual All Music, con un formato similar al de Facebook busca llegar a otro tipo de usuarios a través de "tweets" en los que se cuelgan fotografías, novedades, artículos y críticas. (All Music Twitter, 2021)

Actualmente cuenta con más de 23.000 seguidores en todo el mundo.

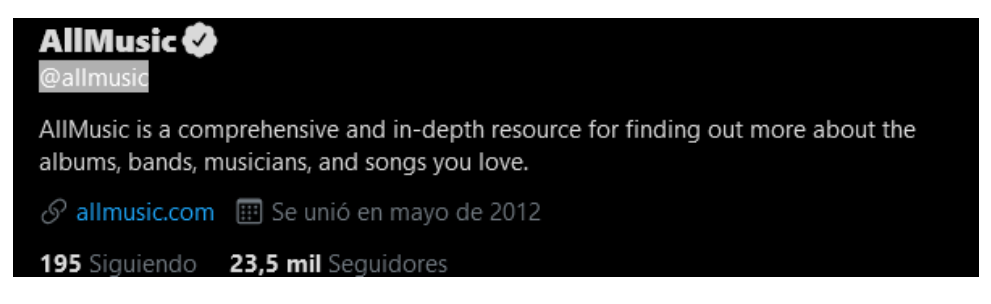

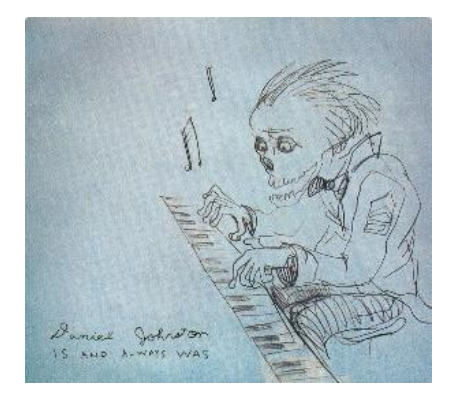

#### AllMusic Staff Pick: Daniel Johnston **Is and Always Was**

The pairing of Daniel Johnston's songs and Jason Falkner's production is nothing short of inspired and the result is the most warped power pop album ever. Featuring DJ at his sweetest ("Queenie the Dog") and most spiteful ("Fake Records of Rock & Roll") and Falkner at his most direct and unfussy, the album is a career highlight for both.

- Tim Sendra

**Tumblr (AllMusic):** Con un formato completamente diferente, mucho más visual, y de una forma similar a la que lo hace con las otras redes sociales, AllMusic crea categorías con una estructura de fotografía y descripción, como una forma de compartir no solo las novedades sino nuevos registros incorporados. (All Music Tumblr, 2021)

Además, todas las fotografías y títulos actúan a la vez de enlace con el registro original, por lo que es una forma de, por un lado, dar visibilidad en redes, y por otra, una forma fácil de atraer usuarios y aumentar visitas en la web y en registros completos.

- **RSS (Really Simple Syndication)**: se trata de una forma de distribución en formato XML. Los usuarios que estén interesados en este tipo de suscripción gratuita recibirán diariamente en su RSS todas las novedades de la web, así como la incorporación de nuevos registros o artículos.

## **4.4.2. Opciones para usuarios registrados:**

AllMusic permite registrarse en la web, lo que lleva, además de algunas ventajas, algunas funcionalidades nuevas. Para registrarse es tan sencillo como hacer clic en el apartado "Sign In", el cual permite o bien crear una cuenta específica para la base de datos, o bien registrarse utilizando cuentas ya creadas de Google o de Facebook.

Ventajas de ser usuario:

- Puntuar álbumes
- Obtener recomendaciones de álbumes en función de los registros visualizados y las puntuaciones realizadas.
- Crear listas de álbumes personalizadas.
- Tener un perfil de usuario para compartir las listas creadas.

## Benefits to signing up for an **AllMusic Account include:**

- The Ability to Rate Albums
- Album Recommendations Based on Your Taste
- Create Custom Album Lists
- . A User Profile Where You Can Share Your Lists
- Follow Artists for New Release Notifications
- Keep Track of Your Music Collection
- · Sign Up for our Weekly New Release Newsletter
- Become a Paid Subscriber for an Ad-Free AllMusic
- Crear una "colección de música" online, tanto de artistas, como de álbumes y canciones.
- Suscripción a la Newsletter, es decir, una especie de "carta de novedades" que se envía de forma semanal con un resumen de las nuevas incorporaciones y novedades en de la web.
- Crear un perfil de pago o suscripción: esto a mayores, le dará al usuario todavía más ventajas frente a un usuario gratuito:

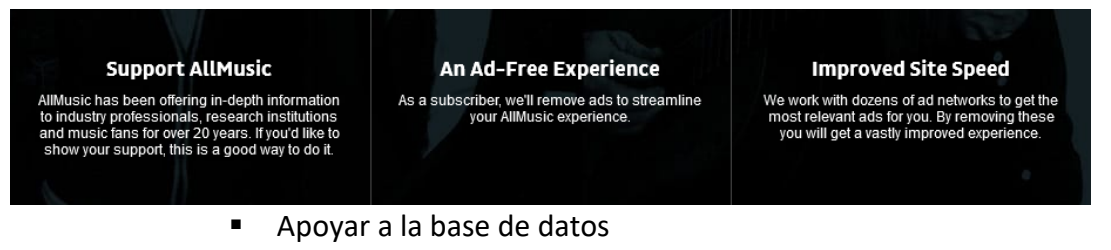

- Eliminar los anuncios
- Aumentar la velocidad del sitio web.
- Precio: la suscripción es simbólica, siendo esta de 12 dólares anuales.

Hay que destacar que esta web se financia a través de anuncios, es por ello por lo que se eliminan al pagar la cuota anual. Aun así, a diferencia de otras bases de datos, permite al usuario no suscrito por medio de pago el mismo tipo de funciones que al usuario de pago, siendo esta suscripción una iniciativa de apoyo más que una necesidad para poder tener unas herramientas premium. (All Music Remove Ads, 2021)

## **4.4.3. Herramientas adicionales:**

Además de las Redes Sociales y las opciones de usuarios registrados, AllMusic tiene algunas herramientas interesantes:

- **Blog y artículos**: además de ser una base de datos musical, también funciona a modo de revista. Es por ello por lo que en su sección de artículos publica post relacionados con todo tipo de música y novedades musicales, siendo esto una opción extra fuera de lo que se entiende como una base de datos documental.
- **Destacados**: además de añadir registros, hay un equipo editorial especializado en música que por un lado valora los álbumes y por otro realiza agrupaciones de álbumes destacados, lo que permite en muchas ocasiones acercar a usuarios a otro tipo de música que desconoce o que no escucharía a través de este tipo de "*Highlights*", "*Staff Picks*" o "*Editors Choices*".
- Feedback: este apartado se encuentra en el footer, y actúa a modo de foro entre usuarios registrados, permitiendo así realizar debates o resolver cuestiones, creando además de un feedback, un sentimiento de comunidad.

**Carrousel**: Al entrar en la página principal, el usuario se encuentra con un carrousel que actúa como tablón de anuncios o novedades.

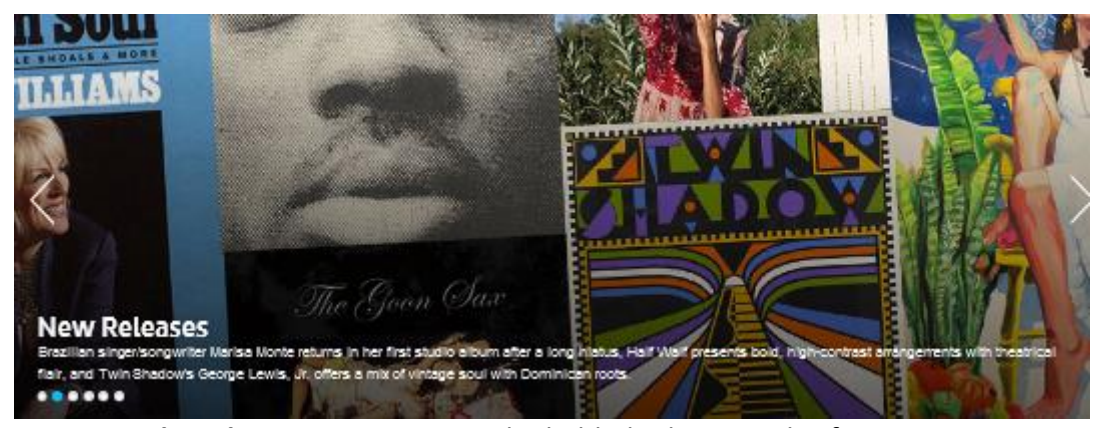

- *Moods* **y** *Themes*: aunque ya se ha hablado de estas clasificaciones, se asientan en la base de datos como una nueva forma de clasificación más allá de una clasificación convencional por géneros, subgéneros y estilos musicales, permitiendo, por un lado, una nueva forma de búsqueda de información mediante taxonomías, y por otro, realizar búsquedas más complejas combinando estas dos clasificaciones y la clasificación general.
- **Búsquedas guiadas**: uno de los problemas de las fuentes documentales es la necesidad de estar familiarizado no solo con el contigo si no con la forma de buscar, es por ello por lo que All Music, mediante su búsqueda avanzada, guía de una forma muy intuitiva a sus usuarios para facilitarles las búsquedas. Esto se realiza de dos formas, la caja de búsqueda de álbumes de la página principal y mediante la búsqueda avanzada que se encuentra en el menú principal.

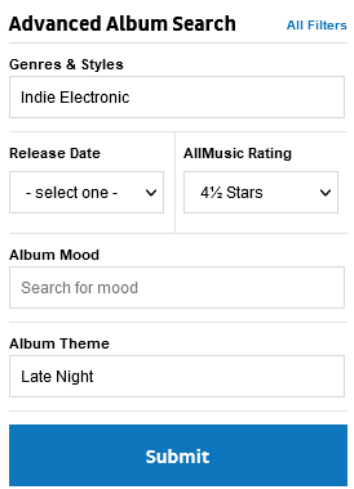

- *All New Releases*: en el apartado *discover*, se

pueden ver todas las novedades, pero en este subapartado, permite la búsqueda en modo tabla con diferentes filtros, convirtiéndose esto en una herramienta extra para buscar últimos lanzamientos de álbumes, EPs y sencillos musicales.

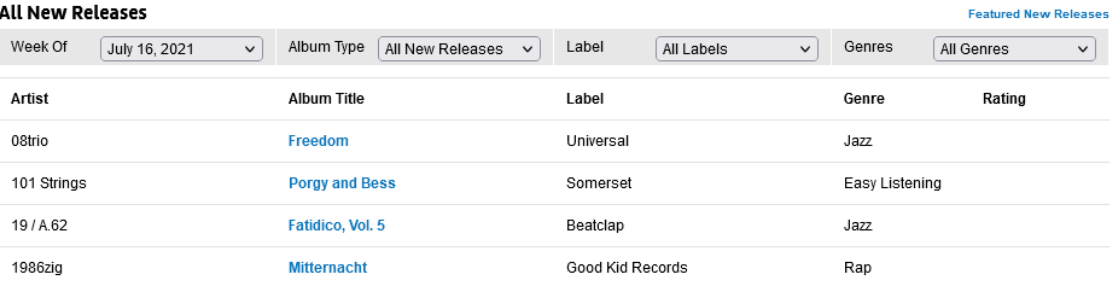

## **4.5. Evaluación de la interfaz:**

Como se ha especificado en la metodología (ver ap. 3.2.2.) se han realizado tres tablas para comprobar con cuantos elementos esenciales cumple la base de datos de All Music.

## **4.5.1. Página de consulta:**

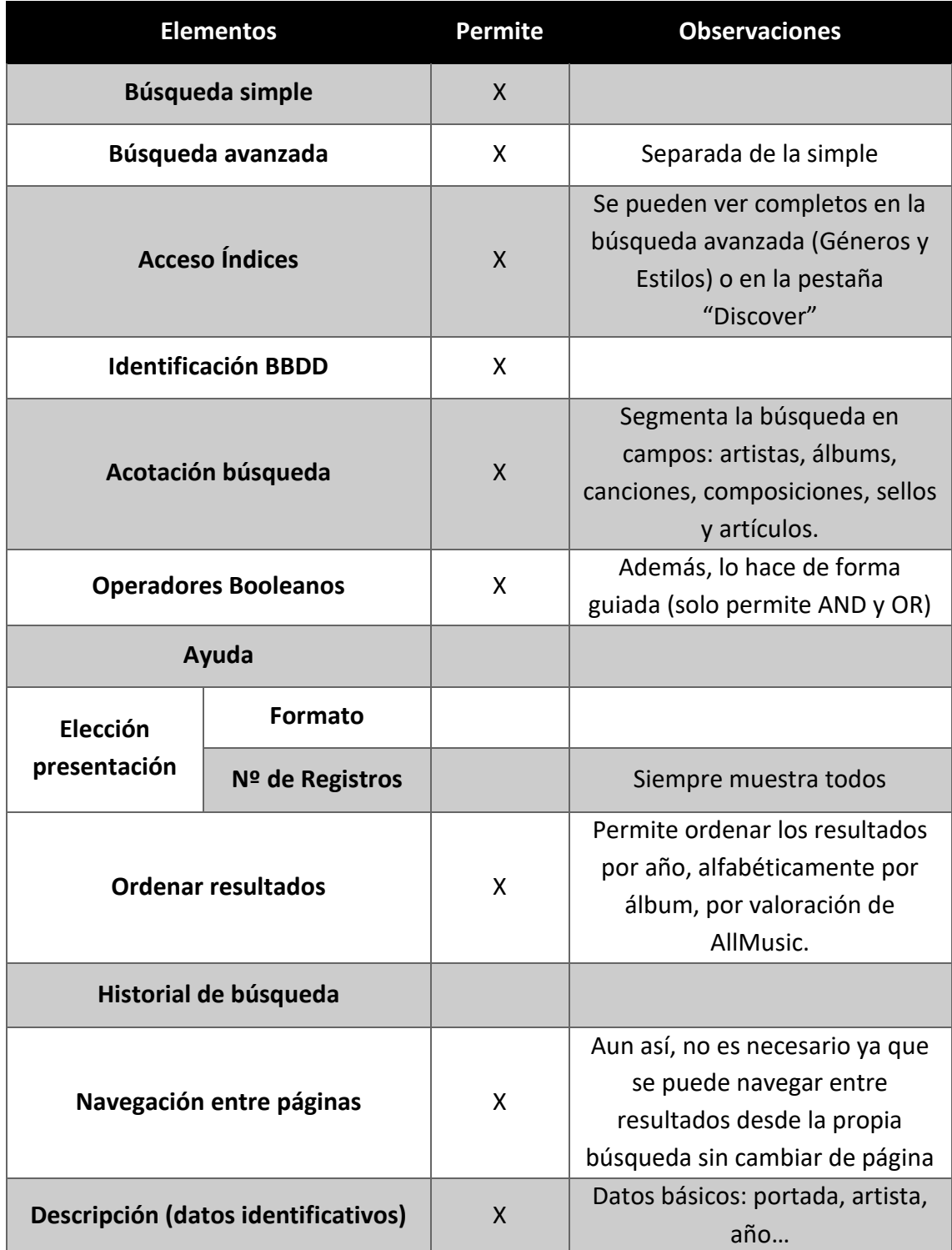

Cumple con 9 de 13 requisitos.

# **4.5.2. Página de resultados:**

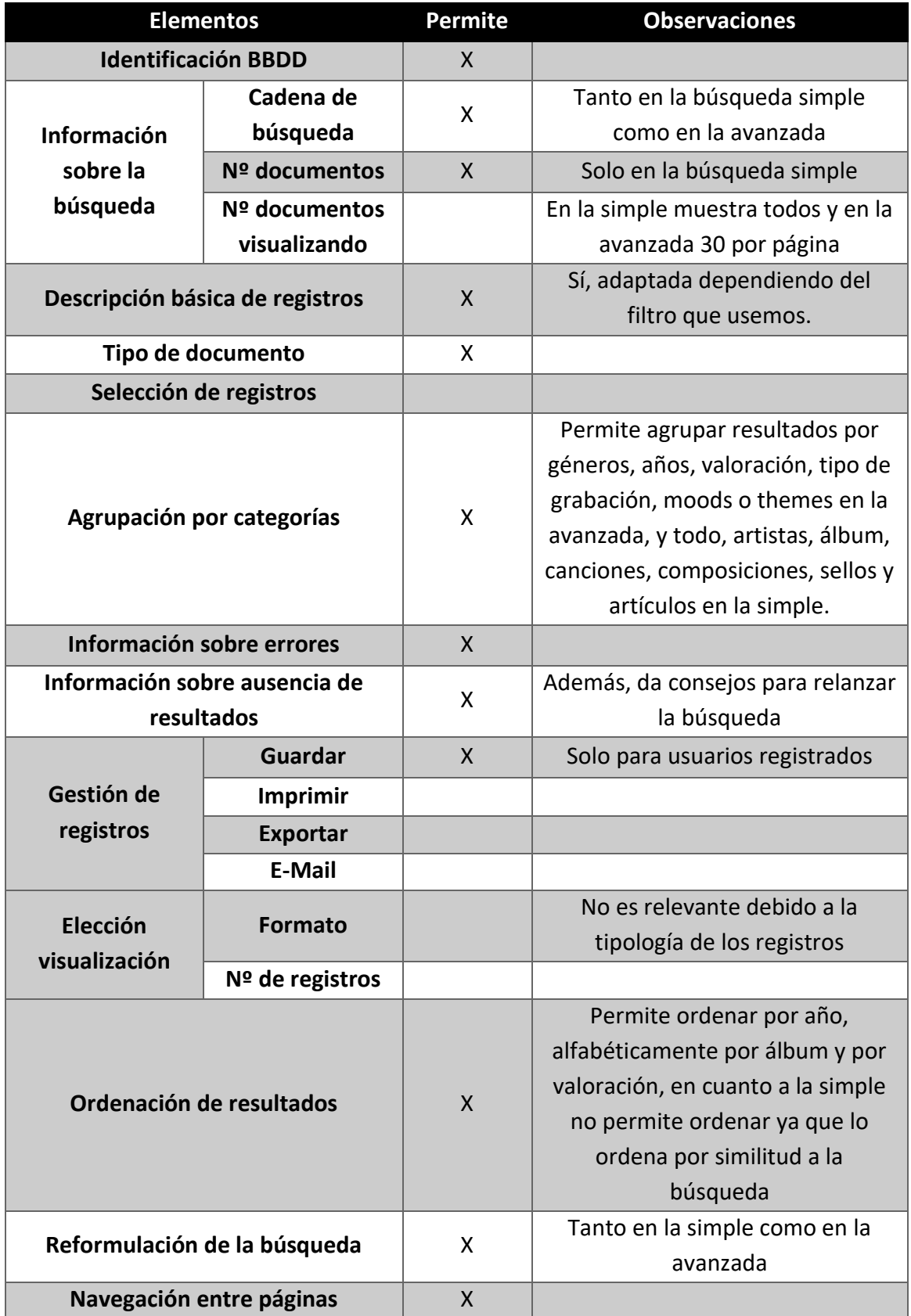

Cumple con 12 de 19 requisitos (habiendo considerado 1 no relevante)

## **4.5.3. Registros:**

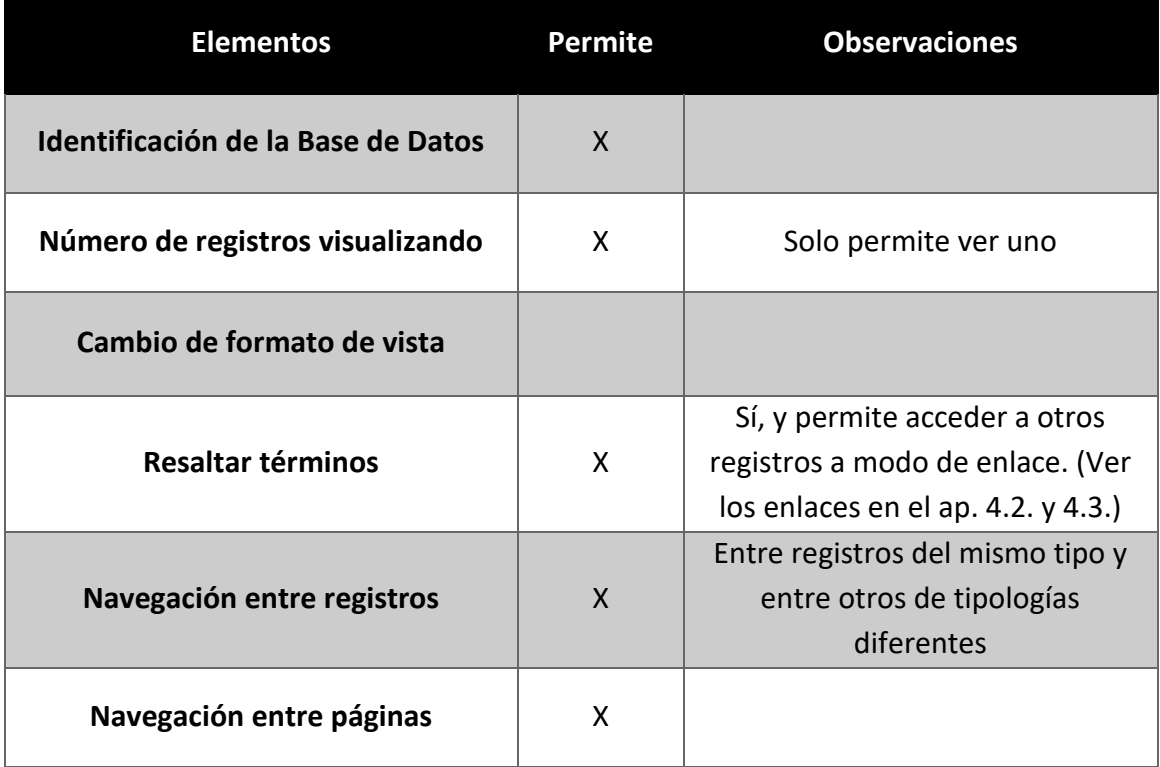

Cumple con 5 de 6 requisitos.

En total, siguiendo este sistema de evaluación, la interfaz de All Music cumple con 26 de 38 requisitos, es decir, con el 68,42 % de los requisitos.

## **4.6. Valoración:**

Antes de valorar de forma general las herramientas, hay que destacar la calidad de la información que tiene All Music, además de su cantidad y la organización y estructuración de esta, que es muy sencilla y visualmente agradable.

En primer lugar, las búsquedas son muy sencillas y bastante guiadas lo que mejora la experiencia del usuario y resuelve de forma muy acertada los problemas habituales que suelen tener los usuarios a la hora de realizar una búsqueda.

Permite realizar búsquedas analíticas independientemente de la página o apartado que se encuentre el usuario, manteniéndose visibles en todo momento.

Ofrece por un lado una gran cantidad de filtros, lo que permite realizar búsquedas complejas de una manera muy sencilla combinando campos, cajas de búsqueda y todo tipo de filtros, además de operados booleanos sencillos (AND y OR).

En cuanto a los sistemas de mejora de las búsquedas analíticas hay que destacar; el stemming y/o truncamiento a la derecha, cuyo funcionamiento es correcto aunque a veces genera ruido documental debido a la recuperación independiente al orden de los caracteres; la corrección de errores, que permite recuperar resultados relevantes incluso cuando se teclea mal la búsqueda;y la ordenación por relevancia, que aun siguiendo criterios propios de All Music generalmente ordena los resultados de una forma coherente. (ver tabla pp. 29)

En cuanto a las búsquedas exploratorias, estas son las que están más desarrolladas y se convierten en la forma principal de realizar búsquedas en All Music. Este tipo de búsqueda está tan bien implantada mediante enlaces, desplegables, filtros y pestañas que se puede encontrar prácticamente cualquier cosa búsqueda sin teclear caracteres o tan solo tecleando tres caracteres alfanuméricos.

Este tipo de búsquedas también tienen implantadas una serie de mejoras como; la búsqueda predictiva, que además de tener un buen funcionamiento, predice agrupando los resultados por la tipología de su registro, lo que facilita la recuperación de resultados y minimiza el tiempo de esta, sobre todo en la búsqueda avanzada, lo que hace que el usuario no tenga que estar familiarizado con las categorías de All Music para realizar búsquedas con exactitud; la limitación y ampliación de resultados, ya que cuenta con una gran cantidad de posibilidades que permiten o bien filtrar los resultados o bien aumentar los registros recuperados dependiendo de varios criterios y categorizaciones; y las categorías mostradas, que además de ser fáciles de encontrar, permiten acceder a todos sus niveles con tan solo uno o dos clics. (ver tabla pp. 29)

Por otro lado, All Music tiene tres taxonomías diferenciadas, que sirven por un lado para navegar entre registros a través de estas y por otro, para clasificar y organizar los registros.

En cuanto a las categorizaciones, hay que destacar que; en cuanto a los géneros, resuelve de forma sencilla y con tan solo 3 niveles de especialización la organización de toda la música popular; y en cuanto a las taxonomías de *moods* y *themes*, que se tratan de clasificaciones originales y sencillas con tan solo un nivel de especialización que permite a los usuarios realizar búsquedas por criterios más cercanos y humanizados que una clasificación por géneros y estilos.

Además, se pueden combinar varios términos de cada una de ellas o entre ellas para realizar búsquedas complejas y muy específicas.

Otro aspecto importante de una base de datos es la capacidad que esta tiene para enlazar la información, y es que, como se puede ver en el análisis de registros (ap. 4.2.4. y 4.3.4.) prácticamente todos los campos y elementos de los registros, independientemente de su tipología enlazan información de otros registros, lo que una vez más, se trata de un factor que remarca la calidad de las búsquedas exploratorias.

Estos registros tienen estructuras similares, lo que ayuda a familiarizarse rápido con la forma en la que All Music representa su información. Estos van acompañados de fotografías y se estructuran por apartados y pestañas, facilitando una vez más la búsqueda exploratoria, y simplificando la recuperación de información.

Estos registros como se ha indicado con anterioridad permiten que casi todos sus elementos enlacen información, dejando solo sin opción a aquellos descriptores factuales, lo que hace que se pueda encontrar información desconocida por completo a través de este tipo de relaciones enlazadas.

A pesar de tener todo lo necesario para establecerse como una buena base de datos documental en el ámbito musical, All Music no se queda ahí, sino que también cuenta con otro tipo de herramientas que la distingue de otras bases de datos similares, aportando de esta forma funcionalidades y herramientas adicionales.

En primer lugar, permite crear una cuenta de usuario de forma gratuita mejorando la experiencia, permitiendo al usuario crear listas de álbumes, puntuarlos, obtener recomendaciones en función de las búsquedas y puntuaciones realizadas, establecer una colección de música online y recibir las novedades mediante una newsletter semanal.

Los usuarios registrados pueden además suscribirse para apoyar a la web, lo que elimina los anuncios y aumenta la velocidad del propio sitio web, algo que puede resultar atractivo sobre todo si se tiene en cuenta el precio que tiene – 12 dólares anuales -.

Por otro lado, All Music cuenta con un equipo editorial especializado, que no solo crea artículos a modo de revista, sino que también crea registros destacados (*highlights, staff picks* y *editor's choices*) y enlaza las novedades a un carrousel que sirve como sección de "noticias".

Otro de sus puntos fuertes, es el apartado de nuevos lanzamientos, donde a forma de listado se pueden encontrar todos los últimos lanzamientos de álbumes por semanas, permitiendo además filtrar estos por géneros, categorías y sello discográfico.

Todas estas novedades, no se extienden solo en la propia web, sino que se promocionan y se difunden a través de todas sus redes sociales (Facebook, Tumblr y Twitter) y de su RSS. Todas ellas cuentan con una cantidad considerable de seguidores.

Además, se trata de una página web que genera un gran feedback por parte de los usuarios mediante el "foro" que se encuentra en el footer, y mediante las puntuaciones y la posibilidad de realizar valoraciones y críticas de los álbumes.

Finalmente, en cuanto a su interfaz, y teniendo en cuenta el modelo de análisis de Abadal, esta base de datos cumple con casi el 70% de los requisitos y elementos necesarios, teniendo en cuenta que los requisitos que no se cumplen son, en la mayoría de las ocasiones, porque no tendría sentido incluirse en una base de datos de esta tipología.

# **5. Conclusiones:**

Tras una exploración más que exhaustiva de la base de datos, sus opciones, herramientas y tipos de búsqueda se puede concluir lo siguiente:

- Permite realizar búsquedas analíticas y exploratorias, y estas son sencillas e intuitivas, resolviendo además los problemas usuales de los usuarios mediante búsquedas con muchos parámetros, pero muy guiadas.
- Aunque permite ambos tipos de búsqueda (analítica y exploratoria), la web a desarrollado sobre todo la búsqueda exploratoria, que resulta sencilla para el usuario además de intuitiva, estableciéndose así como uno de sus puntos fuertes.
- Incluye hasta siete de las ocho mejoras en los sistemas de recuperación de información, siendo estas el truncamiento y/o stemming, la corrección de errores, la ordenación por relevancia, la predicción en las búsquedas, la limitación y ampliación de resultados y la exposición de las categorías que utiliza para clasificar y organizar la información.
- Las taxonomías están bien resueltas y estructuradas, y son lo suficientemente simples como para que un usuario que no entiende del tema pueda comprenderlas, pero lo suficientemente complejas y específicas como para satisfacer las necesidades de otros usuarios más específicos y familiarizados con terminología musical.
- Las taxonomías de "moods" y "themes" son otro de sus puntos fuertes ya que permite encontrar música mediante otro tipo de parámetros que no son tan habituales gracias a estas clasificaciones que organizan la música entorno a los sentimientos que evoca y situaciones para las que se considera esta música adecuada.
- Los registros tienen una estructura muy sencilla que facilita la recuperación de información, además de ser parecidos independientemente de su tipología (artistas, álbumes, moods, themes, etc.), lo que mejora la experiencia del usuario.
- Las relaciones de información se constituyen como enlaces, y All Music lo hace con casi todos sus elementos mejorando las búsquedas exploratorias y permitiendo por un lado encontrar información desconocida por el usuario, pero relacionada con sus términos de términos de búsqueda, y, por otro lado, aumentar la fluidez de navegación entre páginas y entre registros.
- Posee una interfaz muy cuidada y con todos los elementos considerados necesarios para establecerse como una buena base de datos documental en el ámbito de la música, cumpliendo casi con el 70% de los requisitos y destacando sobre todo su página de consulta y la calidad de sus registros.
- Tiene una buena difusión y recepción en redes sociales (Twitter, Facebook y Tumblr), lo que provoca que además cuente con una comunidad de usuarios y un feedback constante en redes sociales. Esto permite a su vez difundir sus contenidos y novedades de forma constante a través de estas redes sociales.
- Permite crear perfiles de usuarios lo que da otro tipo de opciones adicionales que no suelen tener las bases de datos documentales tradicionales, haciendo a los usuarios participes, además de enriquecer los registros mediante sus valoraciones y puntuaciones.
- Su sección de artículos sirve para difundir su contenido y aumentar el acceso a los registros además de ser una fuente de información adicional sobre música y novedades musicales, que, gracias a un equipo editorial especializado en la materia, genera contenido de calidad.

Dado a al carácter exploratorio del propio trabajo esta evaluación y descripción es general, pero resultaría interesante ahondar más a fondo algunos de sus elementos por separado como futuras investigaciones, sobre todo sus taxonomías (selección de términos, categorizaciones, niveles, etc.) y la forma en la que enlaza información (tipos de relaciones).

Finalmente, concluir señalando que mediante la exploración de esta base de datos, se puede percibir las dificultades que supone la creación de una base de datos y la complejidad que tiene representar y organizar contenidos, ya que, además de necesitar una información de calidad, es necesario; categorizar la información mediante clasificaciones (en este caso taxonomías); desarrollar sistemas de búsqueda que permitan establecerse como intermediarios entre la información y un usuario que cada vez es más complejo y variado; tener una interfaz agradable, sencilla y que facilite el pico de aprendizaje de uso; incluir herramientas adicionales que hagan que tu base de datos se diferencie del resto; implantar medios de promoción y difusión de la información y las novedades; estar activo en redes sociales; generar un sentimiento de comunidad en los usuarios, para que estos puedan enriquecer la base de datos; y, sobre todo, mantenerse en constante evolución y adaptación a los cambios sociales, tecnológicos e informativos en una sociedad que cada vez genera más cantidad de información y de datos, y, que evoluciona tecnológicamente a pasos agigantados.

# **6. Bibliografía:**

Abadal, E. (2002). Elementos para la evaluación de interfaces de consulta de bases de datos web. *El profesional de la información*, *11*(5), 349-360.

Abadal, E.; Codina, L. (2005). *Bases de datos documentales: características, funciones y método*.

AENOR (2010). *UNE-ISO 5172: Información y documentación: Vocabulario*. [Consultado 16 de Julio, 2021]. Disponible en: [https://www.une.org/encuentra-tu](https://www.une.org/encuentra-tu-norma/busca-tu-norma/norma?c=N0044702)[norma/busca-tu-norma/norma?c=N0044702](https://www.une.org/encuentra-tu-norma/busca-tu-norma/norma?c=N0044702)

Amazon (2021). *Ranking Alexa: AllMusic.com*. [Consultado 13 de Julio, 2021]. Disponible en:<https://www.alexa.com/siteinfo/allmusic.com>

Centelles, Miquel (2005). Taxonomías para la categorización y la organización de la información en sitios web. *Hipertext.net*, 3. [Consultado 15 de Julio, 2021]. Disponible en:<https://www.upf.edu/hipertextnet/numero-3/taxonomias.html>

Codina, L. (2019). Qué son las taxonomías y cómo se aplican sitios web. *Lluís Codina*. [Consultado 16 de Julio, 2021]. Disponible en[: https://www.lluiscodina.com/taxonomia](https://www.lluiscodina.com/taxonomia-sitio-web/)[sitio-web/](https://www.lluiscodina.com/taxonomia-sitio-web/)

Diaz, F. N., Joyanes, L., & Medina, V. H. (2009). Taxonomy, Ontology and Folksonomy: What are They and What Benefits or Opportunities are Presented to Users of the Web (Taxonomía, Ontología y Folksonomía: ¿Qué son y qué Beneficios u Oportunidades Presentan para los Usuarios de la Web?) (Spanish). *Revista Universidad y Empresa*, *8*(16), 242-261.

Facebook (2021). *@AllMusicDotCom*. [Consultado 18 de Julio, 2021]. Disponible en: <https://www.facebook.com/AllMusicDotCom>

Fayen, E. G. (2007). Guidelines for the construction, format, and management of monolingual controlled vocabularies: A revision of ANSI/NISO Z39. 19 for the 21st century. *Information Wissenschaft und Praxis*, *58*(8), 445.

Fernández Hernández, A. (2007). Organización de los contenidos en los sitios web: las taxonomías. *Acimed*, *15*(5), 0-0. [Consultado 17 de Julio, 2021]. Disponible en: [http://scielo.sld.cu/scielo.php?script=sci\\_arttext&pid=s1024-94352007000500012](http://scielo.sld.cu/scielo.php?script=sci_arttext&pid=s1024-94352007000500012) 

Guerrero, L. A. (2000). Modelando interfaces para aplicaciones web. *Ingeniería del Software en la Década del 2000*, 227-236. Departamento de Ciencias de la Computación

Universidad de Chile. [Consultado 18 de Julio, 2021]. Disponible en: <https://users.dcc.uchile.cl/~luguerre/papers/IS-2003.pdf>

Netaktion LLC (2021). *All Media Network*. [Consultado 10 de Julio, 2021]. Disponible en:<https://www.allmedianetwork.com/>

Netaktion LLC (2021). *AllMusic.com*. [Consultado 10 de Julio, 2021]. Disponible en: <https://www.allmusic.com/>

Planeta Musik (2017). ¿Cuántos géneros musicales existen? Tipos de música o estilos musicales. [Consultado 17 de Julio, 2021]. Disponible en: <https://planetamusik.com/blog/generos-musicales-tipos-musica/>

Pons, A., & Argudo, S. (2013). *Mejorar las búsquedas de información*. El profesional de la información, 1-108.

Promoción Musical (2020). Clasificación de los Géneros Musicales y Tipos de Música. *Promoción Musical*. [Consultado 17 de Julio, 2021]. Disponible en: [https://promocionmusical.es/clasificacion-de-los-generos-musicales-y-tipos-de](https://promocionmusical.es/clasificacion-de-los-generos-musicales-y-tipos-de-musica/)[musica/](https://promocionmusical.es/clasificacion-de-los-generos-musicales-y-tipos-de-musica/)

Rodríguez Yunta, L. (2001). Bases de datos documentales: estructura y uso. En: MALDONADO, Ángeles (coord.) *CINDOC*. [Consultado 18 de Julio, 2021]. Disponible en: [http://148.202.167.116:8080/jspui/bitstream/123456789/3683/1/Base\\_datos\\_docum](http://148.202.167.116:8080/jspui/bitstream/123456789/3683/1/Base_datos_documental.pdf) [ental.pdf](http://148.202.167.116:8080/jspui/bitstream/123456789/3683/1/Base_datos_documental.pdf)

RSS (2021). *All Music RSS*. [Consultado 18 de Julio, 2021]. Disponible en: <https://www.allmusic.com/rss>

Tumblr (2021). *All Music Tumblr*. [Consultado 18 de Julio, 2021]. Disponible en: <https://allmusic.tumblr.com/>

Twitter (2021). *@AllMusic*. [Consultado 18 de Julio, 2021]. Disponible en: <https://twitter.com/Allmusic>

# **7. Anexo I: Taxonomías Género y Estilo**

# **AVANT-GARDE subgenres and styles:**

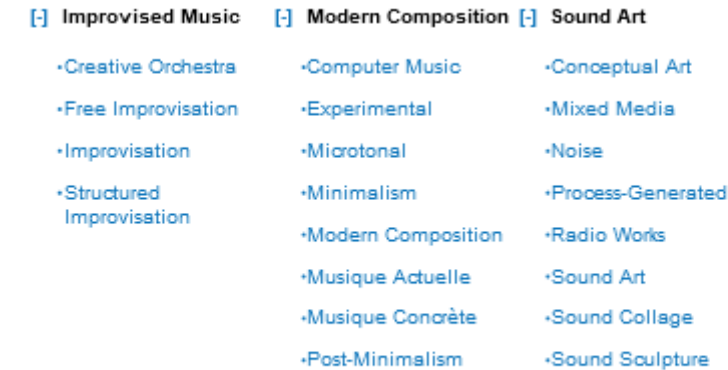

-Tape Music

# **BLUES subgenres and styles:**

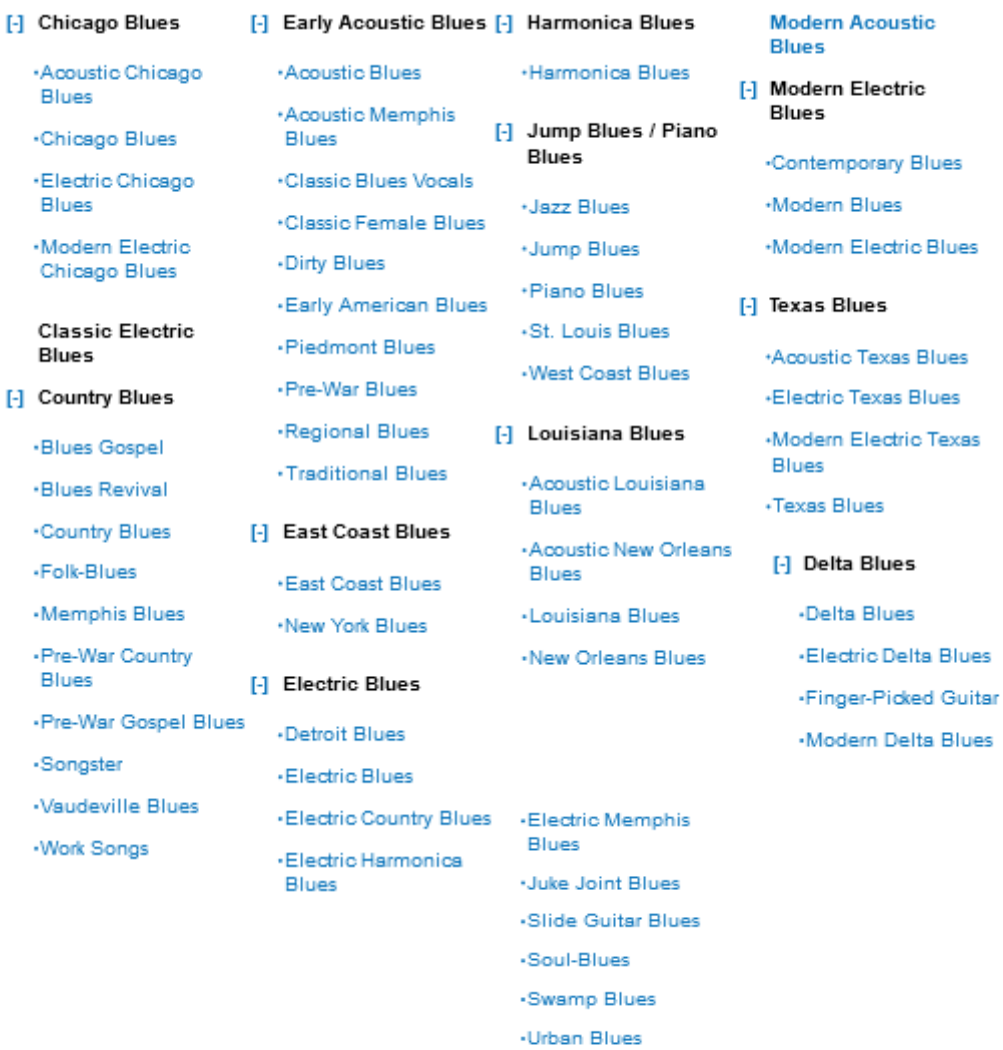

# **CHILDREN'S subgenres and styles:**

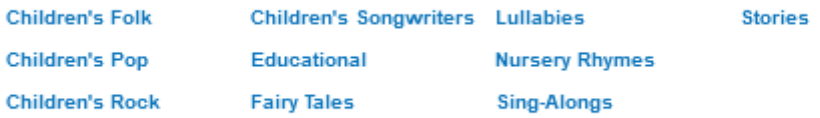

# **CLASSICAL subgenres and styles:**

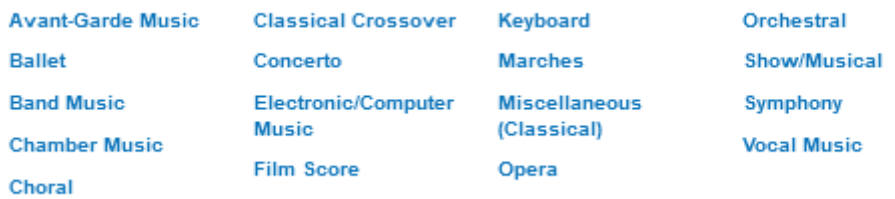

# **COMEDY/SPOKEN subgenres and styles:**

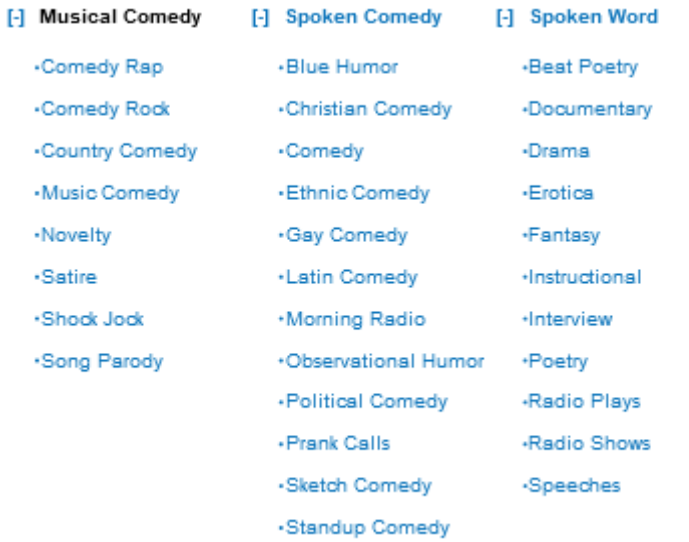

## **COUNTRY subgenres and styles:**

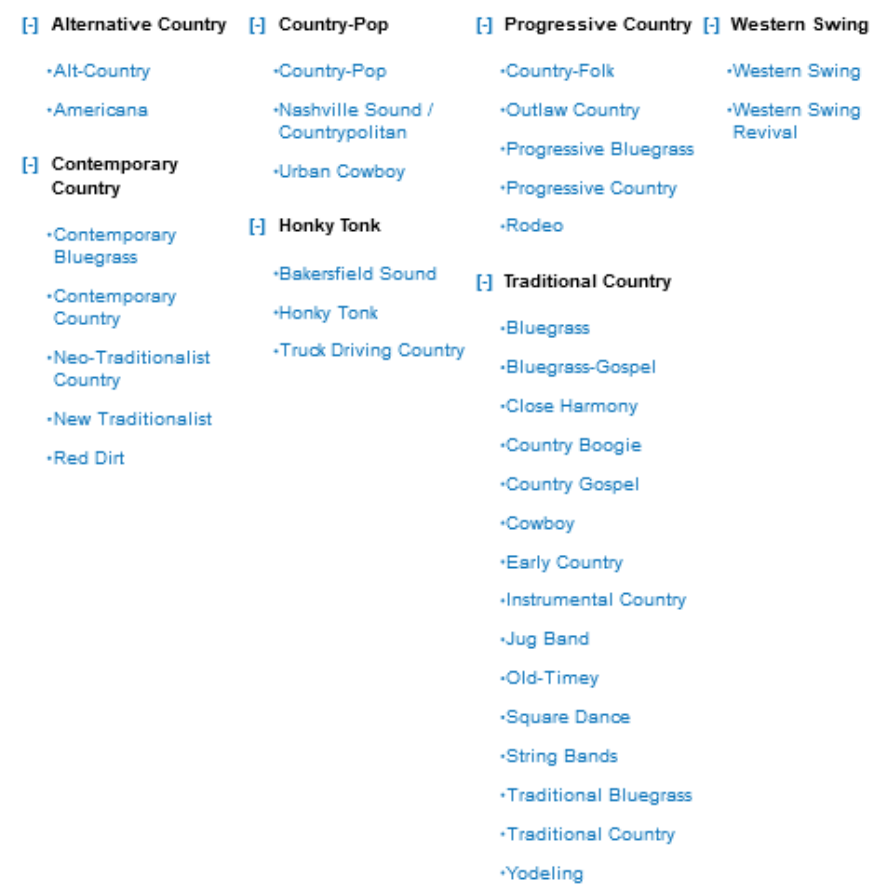

## **EASY LISTENING subgenres and styles:**

#### [-] Easy Listening

#### [-] Exotica / Lounge

·Classical Pop **Exotica** \*Easy Pop \*Lounge ∙Guitar / Easy Space Age Pop Listening ·Instrumental Collections ·Instrumental Pop •Mood Music ·Orchestral / Easy Listening +Organ / Easy Listening -Panflute / Easy Listening

\*Piano / Easy Listening

+Polka

·Trumpet / Easy Listening

·Waltz

·Wedding Collections

# **ELECTRONIC subgenres and styles:**

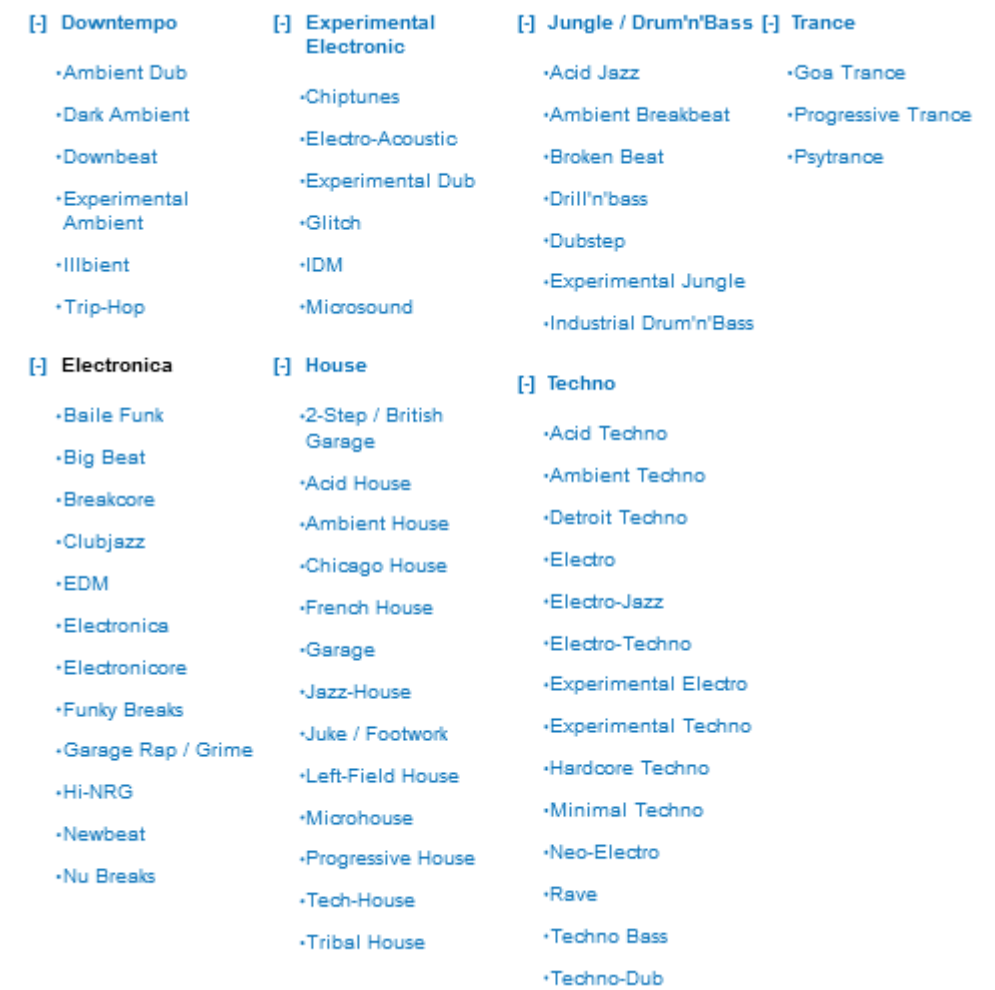

# **FOLK subgenres and styles:**

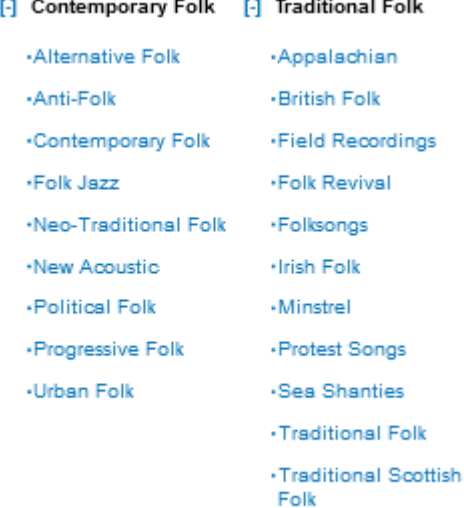

·Work Song

# **HOLIDAY subgenres and styles:**

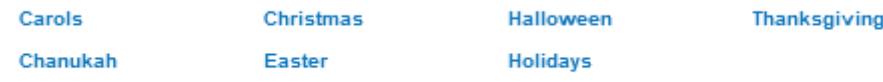

# **INTERNATIONAL subgenres and styles:**

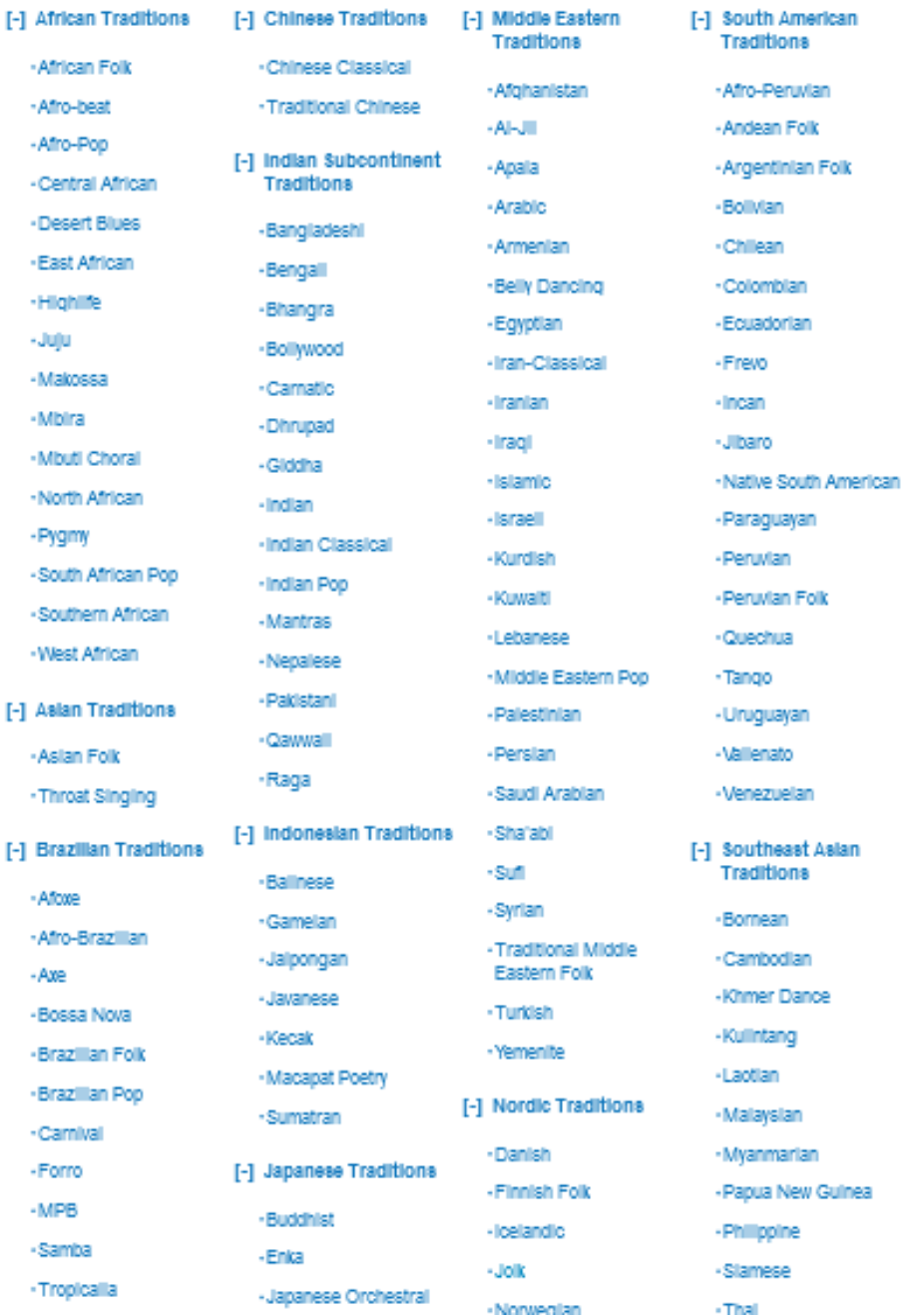

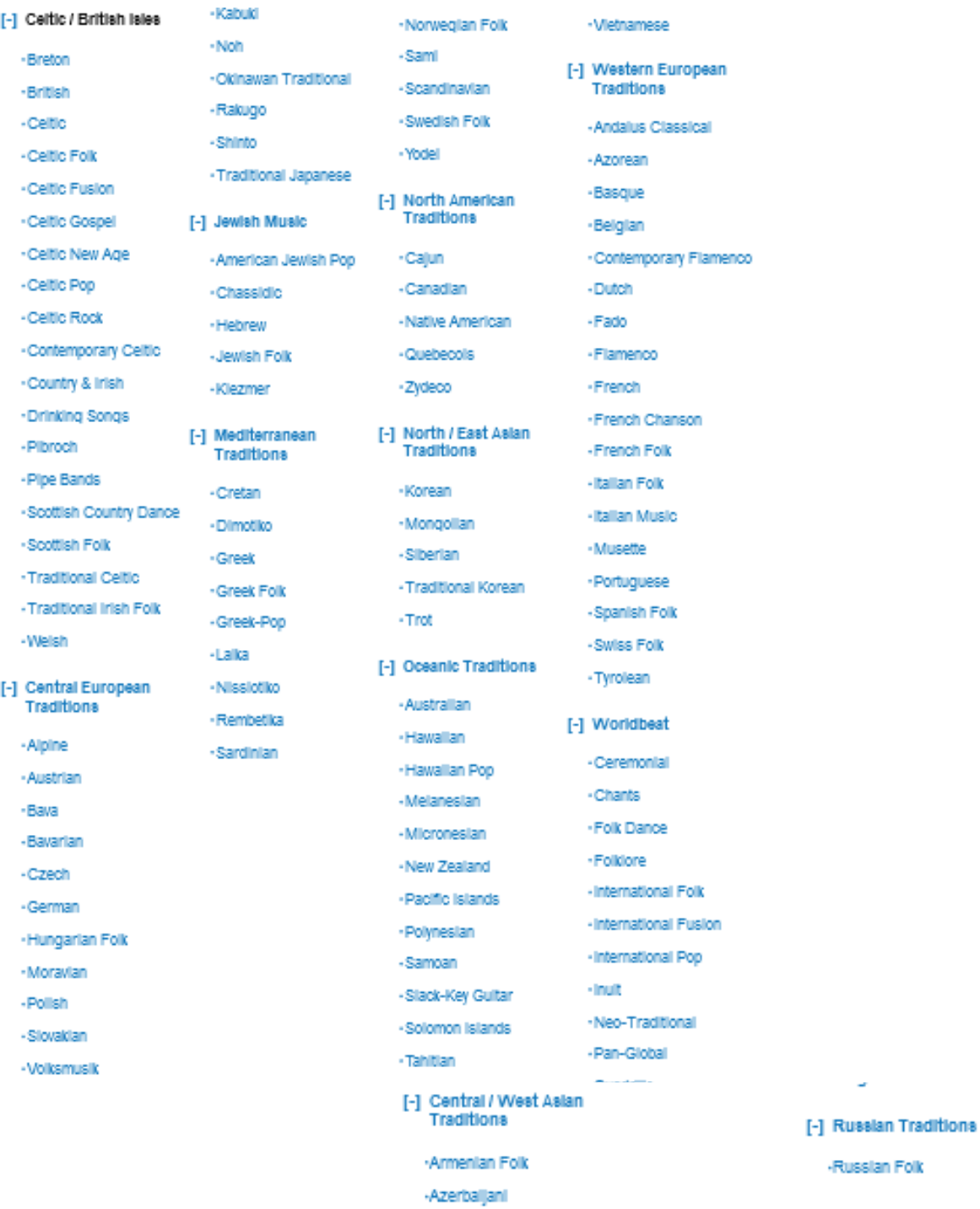

·Dagestanl Georgian -Georgian Choir ·Kazakhstanl  $-$ Tajik ·Tibetan -Tuvan ·Uzbekistanl

# **JAZZ subgenres and styles:**

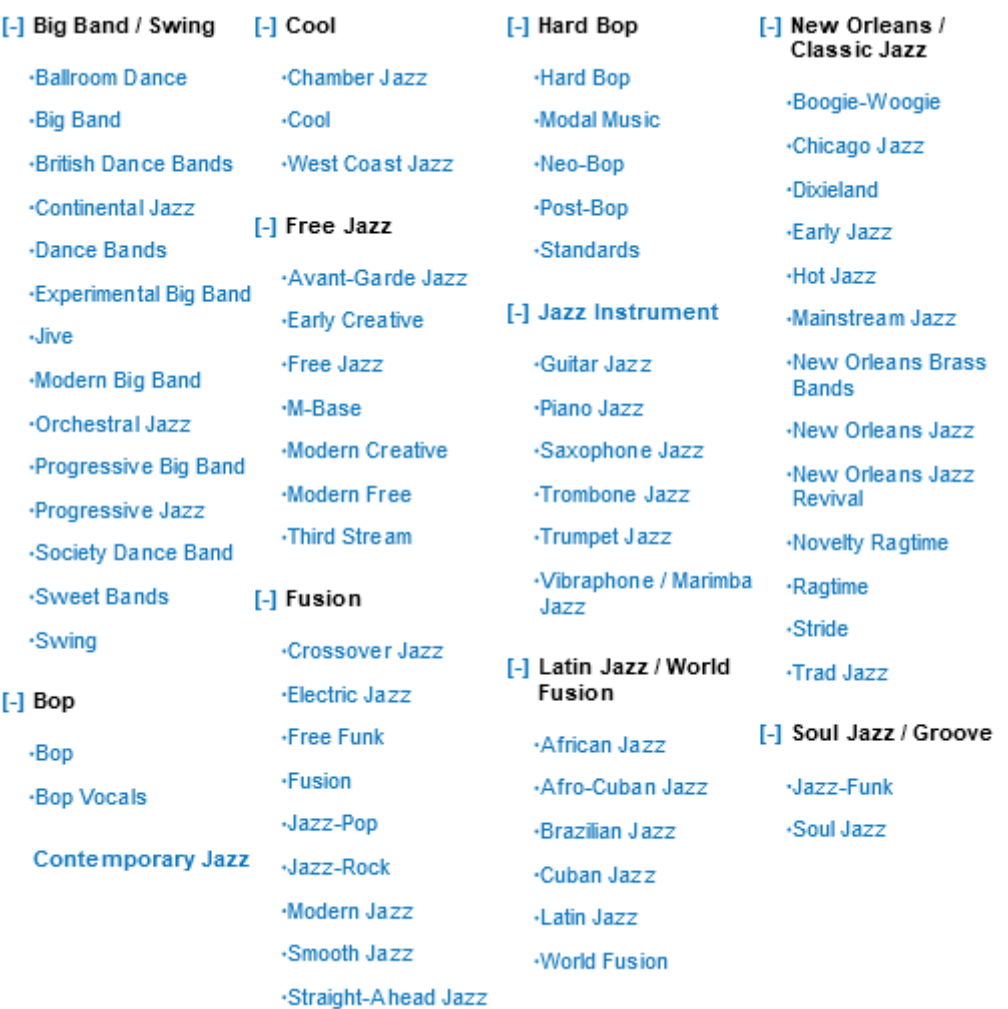

*Trabajo de Fin de Grado 2020 - 2021*

# **LATIN subgenres and styles**

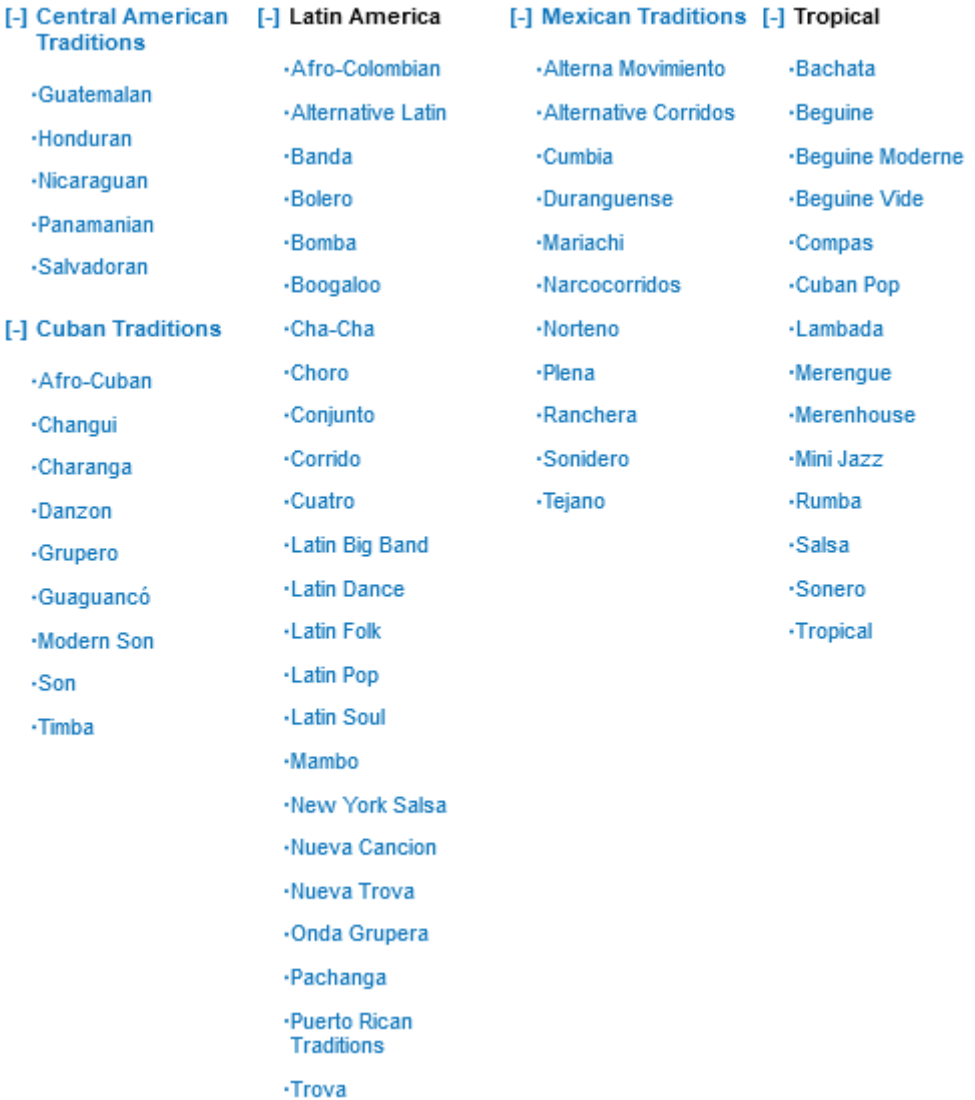

# **NEW AGE subgenres and styles:**

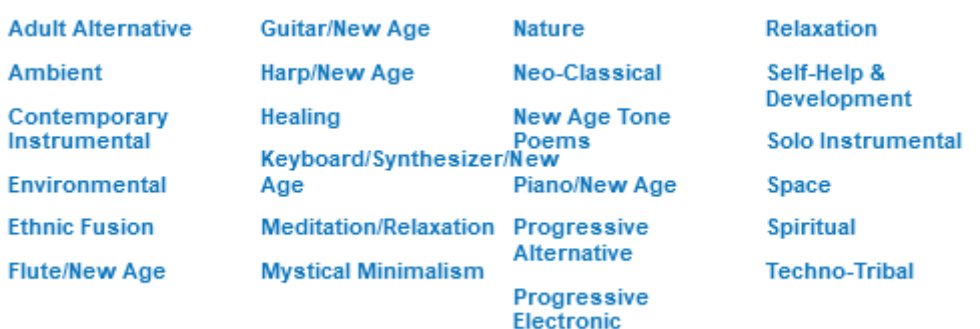

# **POP/ROCK subgenres and styles**

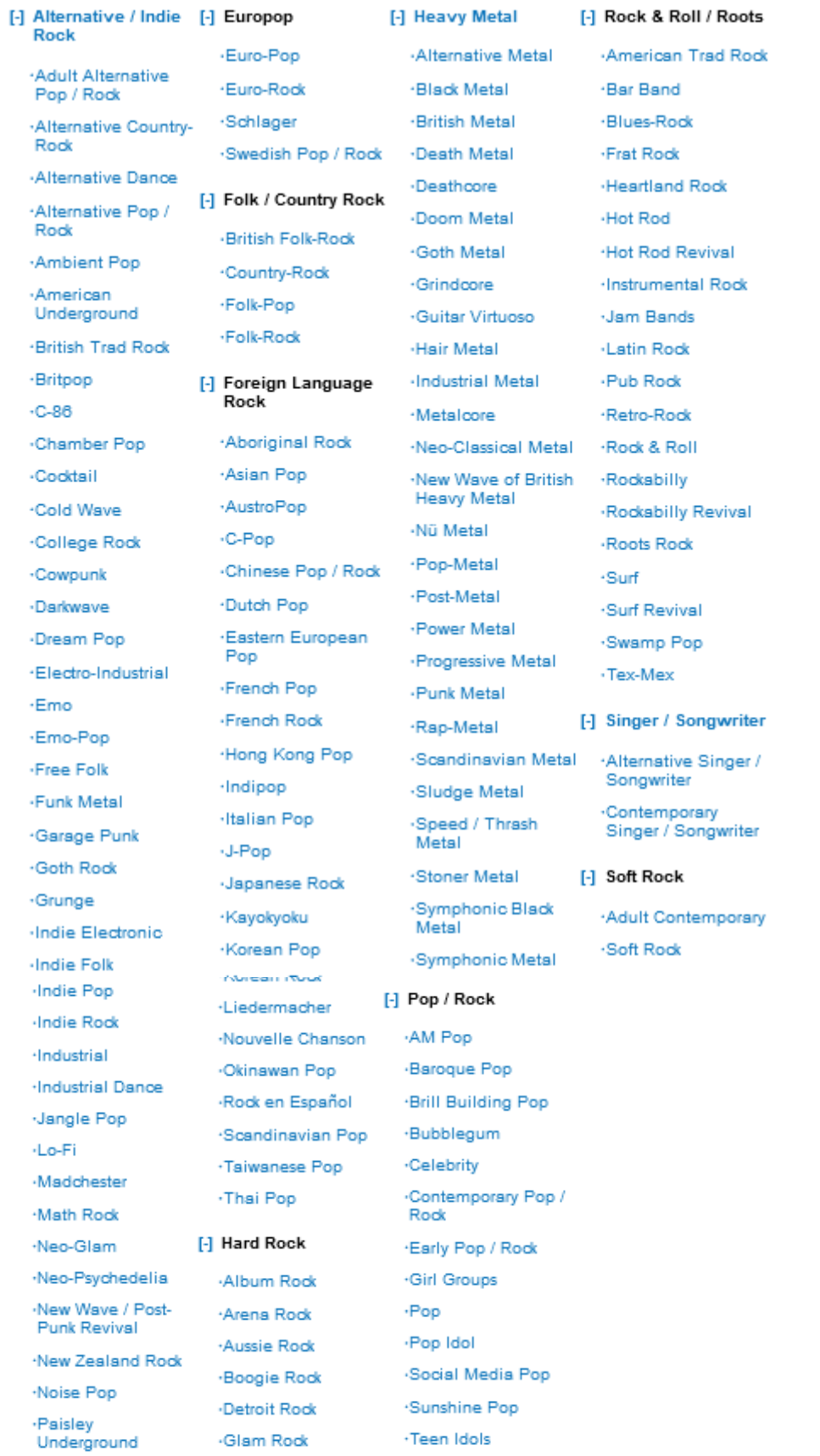

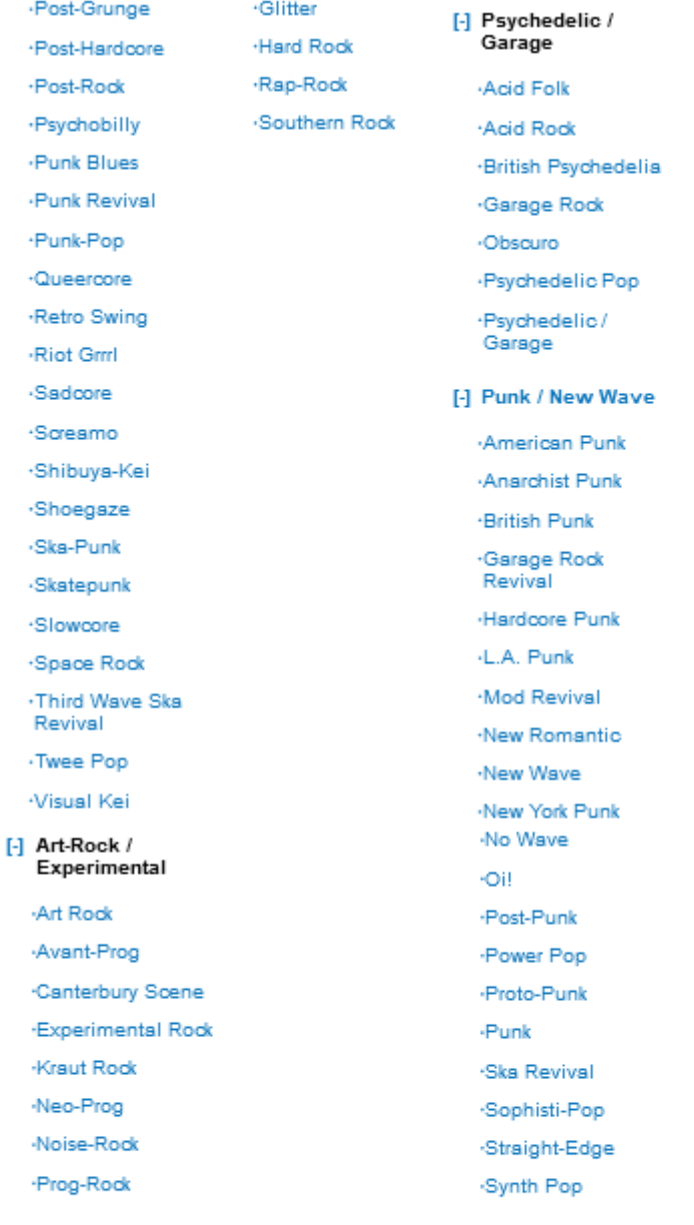

#### [-] British Invasion

**British Blues British Invasion** -Early British Pop / Rock **Freakbeat** ·Merseybeat ·Mod **Skiffle** 

#### [-] Dance

-Club / Dance -Dance-Pop Dance-Rock -Euro-Dance ·Latin Freestyle ·Teen Pop

# **R&B subgenres and styles:**

![](_page_68_Picture_36.jpeg)

# **RAP subgenres and styles:**

![](_page_68_Picture_37.jpeg)

# **REGGAE subgenres and styles:**

![](_page_68_Picture_38.jpeg)

# **RELIGIOUS subgenres and styles:**

![](_page_69_Picture_35.jpeg)

# **STAGE & SCREEN subgenres and styles:**

![](_page_69_Picture_36.jpeg)

# **VOCAL subgenres and styles:**

![](_page_69_Picture_37.jpeg)

# **8. ANEXO II: Taxonomía "***Moods***" (Modos)**

Acerbic Aggressive Agreeable Airy **Ambitious** Amiable/Good-Natured Angry Angst-Ridden Anguished/Distraught Angular Animated Apocalyptic Arid **Athletic** Atmospheric Austere Autumnal **Belligerent Benevolent Bitter Bittersweet Bleak Boisterous Bombastic Brash Brassy** Brayado **Bright Brittle Brooding** Calm/Peaceful Campy Capricious Carefree Cartoonish Cathartic Celebratory Cerebral Cheerful **Child-like** Circular Clinical Cold Comic Complex Concise Confident Confrontational Cosmopolitan Crunchy Cynical/Sarcastic Dark Declamatory

Elegant Elegiac Energetic Enigmatic Epic Erotic Ethereal Euphoric Exciting Exotic Explosive Extroverted Exuberant Fantastic/Fantasy-like Feral Feverish Fierce Fiery Flashy Flowing Fractured Freewheeling Fun **Funereal** Gentle Giddy Gleeful Gloomy Graceful Greasy Grim Gritty Gutsy Happy Harsh **Hedonistic** Heroic Hostile **Humorous Hungry** Hymn-like **Hyper** Hypnotic Improvisatory Indulgent Innocent Insular Intense Intimate Introspective Ironic Irreverent Jovial

Mechanical **Meditative** Melancholy **Menacing Messy** Mighty **Monastic** Monumental Motoric **Mysterious Mystical Naive Narcotic** Narrative **Negative** Nervous/Jitten **Nihilictio Nocturnal Nostalgic** Ominous Optimistic Opulent Organic Ornate Outraged Outrageous Paranoid Passionate Pastoral Patriotic Perky Philosophical Plain Plaintive Playful Poignant Positive Powerful Precious Provocative **Pulsing** Pure Quirky Rambunctious Ramshackle Raucous **Reassuring/Consoling** Rebellious Reckless Refined Reflective Regretful Relaxed

Sensual Sentimental Serious Severe Sexual Sexy **Shimmering** Silly Sleazy Slick Smooth Snide Soft/Quiet Somber Soothing Sophisticated Spacey **Sparkling Sparse** Spicy Spiritual Spontaneous Spooky Sprawling **Sprightly** Springlike **Stately Street-Smart Striding** Strong **Stylish** Suffocating **Sugary** Summerv **Suspenseful** Swaggering Sweet Swinging **Technical** Tender **Tense/Anxious Theatrical** Thoughtful **Threatening Thrilling Thuggish** Tragic **Transparent/Translucent** Trashy **Trippy Triumphant Tuneful Turbulent** 

![](_page_71_Picture_19.jpeg)
## **9. ANEXO III: Taxonomía "***Themes***" (Temas)**

Adventure **Affection/Fondness Affirmation** Anger/Hostility Animals Anniversary **Argument** At the Beach At the Office Autumn **Award Winners Awareness Background Music** Biographical Birth **Birthday Breakup** Cars Celebration Celebrities Children Christmas **Christmas Party** City Life **Classy Gatherings** Club Comfort Conflict **Cool & Cocky Country Life** Crime D-I-V-O-R-C-E **Dance Party Day Driving** Davdreaming Death Despair Destiny **Dinner Ambiance** Disappointment **Dreaming Drinking Drugs Early Morning** Easter Empowering

Everyday Life **Exercise/Workout** Family **Family Gatherings** Fantasy Fear **Feeling Blue Flying** Food/Eating **Forgiveness** Fourth of July Freedom Friendship Funeral **Girls Night Out Good Times** Goodbyes Graduation **Guys Night Out** Halloween **Hanging Out Happiness Healing/Comfort** Heartache Heartbreak **High School Historical Events Holidays** Home Homecoming Hope Housework **Illness** In Love Introspection Jealousy Joy **Late Night** Lifecycle Loneliness **Long Walk** Loss/Grief Lying **Magic Maverick Meditation** 

**Memorial** Military Mischievous **Monday Morning** Money Moon Morning Motivation **Music** Myths & Legends Nature **New Love Night Driving Nighttime Open Road** Other Times & Places Pain Parenthood Partying Passion Patriotism Peace Picnic Playful Poetry **Politics/Society** Pool Party Prom **Promises** Protest **Rainy Day** Reflection Regret Relationships Relaxation Religion Reminiscing Reunion Revolutionary **Road Trip** Romance **Romantic Evening Scary Music** School Science

SciFi

Seduction Separation Sex **Slow Dance Small Gathering** Solitude Sorrow **Sports** Spring **Starry Sky Starting Out Stay in Bed Storms Street Life Summer** Sun **Sunday Afternoon Sweet Dreams Teenagers Temptation TGIF** Thanksgiving **The Creative Side** The Great Outdoors **Theme Tragedy** Travel Truth Vacation Victory Violence **Visions** War Water Weather Wedding Winter Wisdom **Word Play** Work **World View** Yearning Youth Zeitgeist